# Lecture 7: Wire and Delay

# CSCE 5730 Digital CMOS VLSI Design

### **Instructor**: Saraju P. Mohanty, Ph. D.

**NOTE**: The figures, text etc included in slides are borrowed from various books, websites, authors pages, and other sources for academic purpose only. The instructor does not claim any originality.

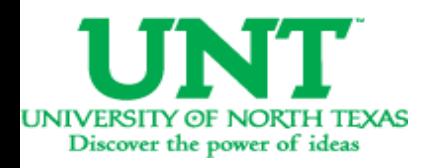

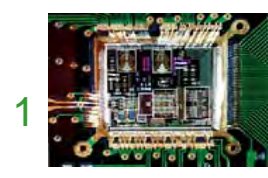

# Outline of the Lecture

- Capacitance <sup>o</sup> f wire
- Resistance of wire
- Inductance of wire
- Elmore Delay Model
- Delay Definitions

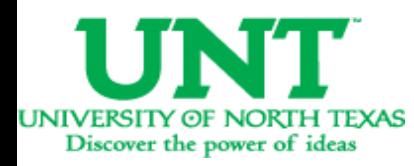

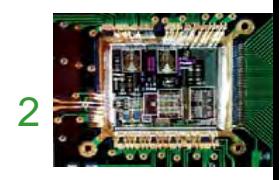

# **The Wire**

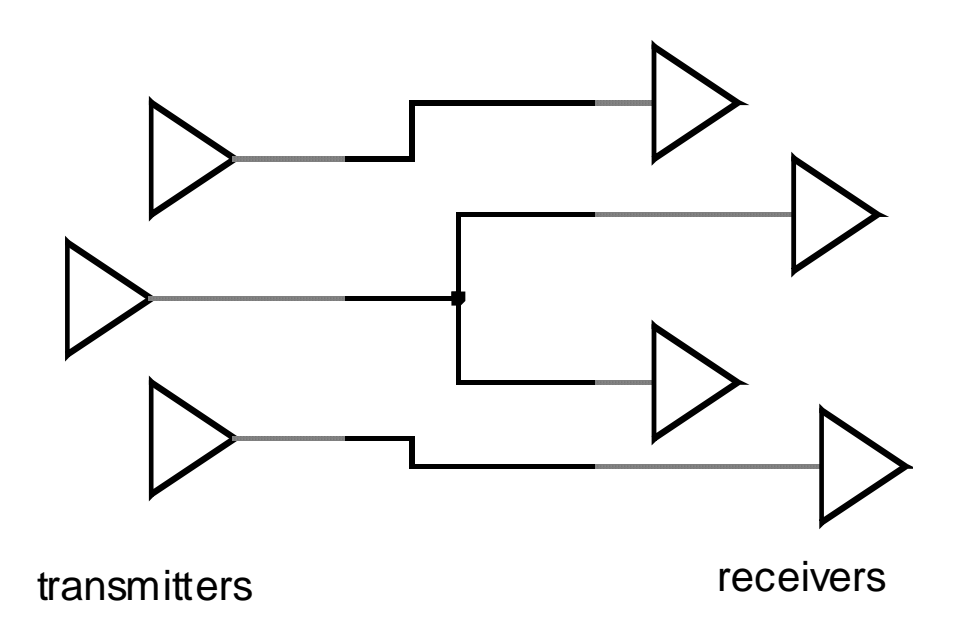

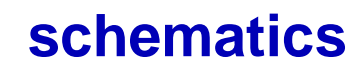

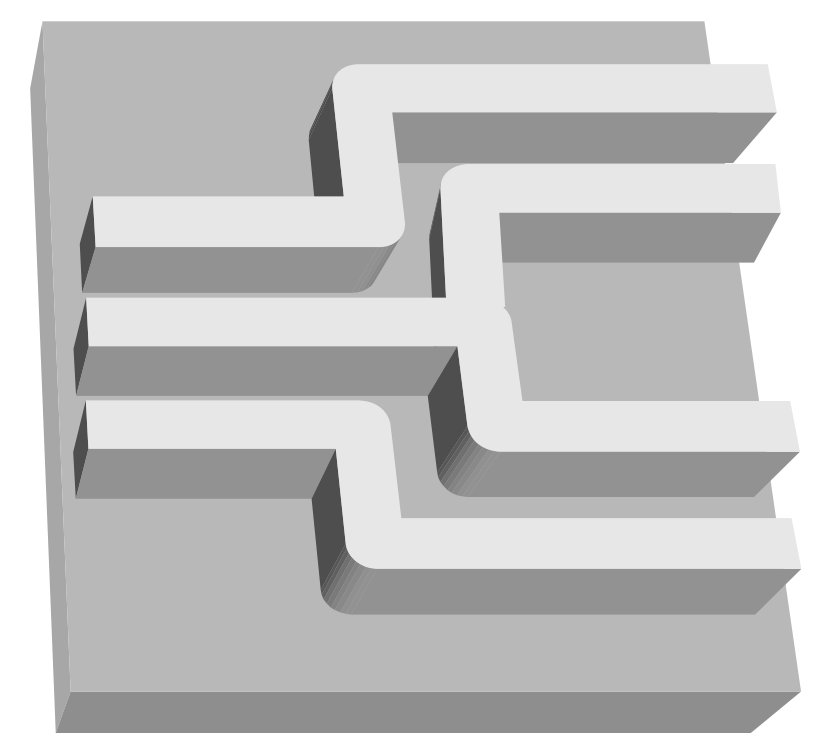

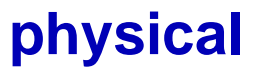

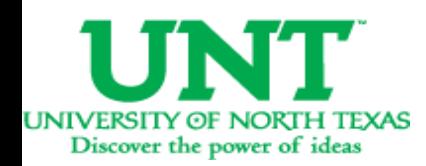

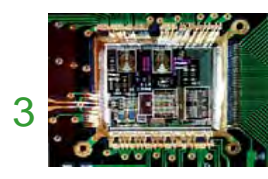

# Interconnect Impact on Chip

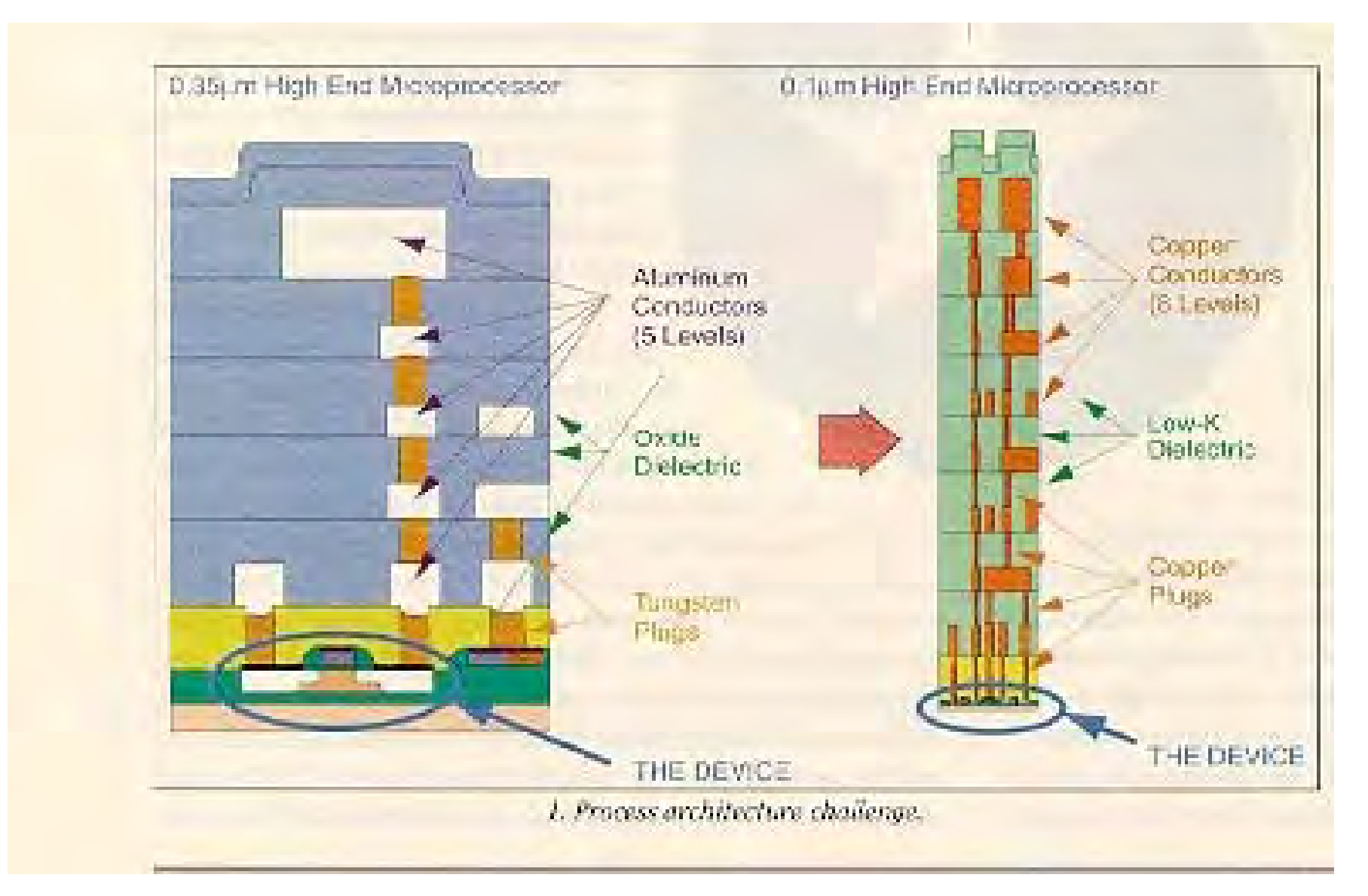

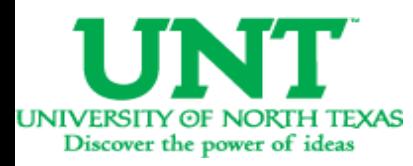

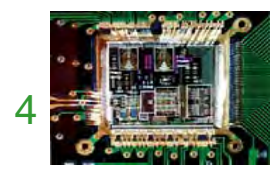

# Impact of Interconnect Parasitics

- Interconnect parasitics
	- –– reduce reliability
	- –affect performance and power consumption
- Classes of parasitics
	- –**Capacitive**
	- Resistive
	- Inductive

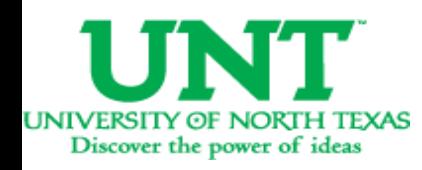

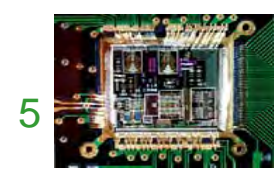

# Wire Models

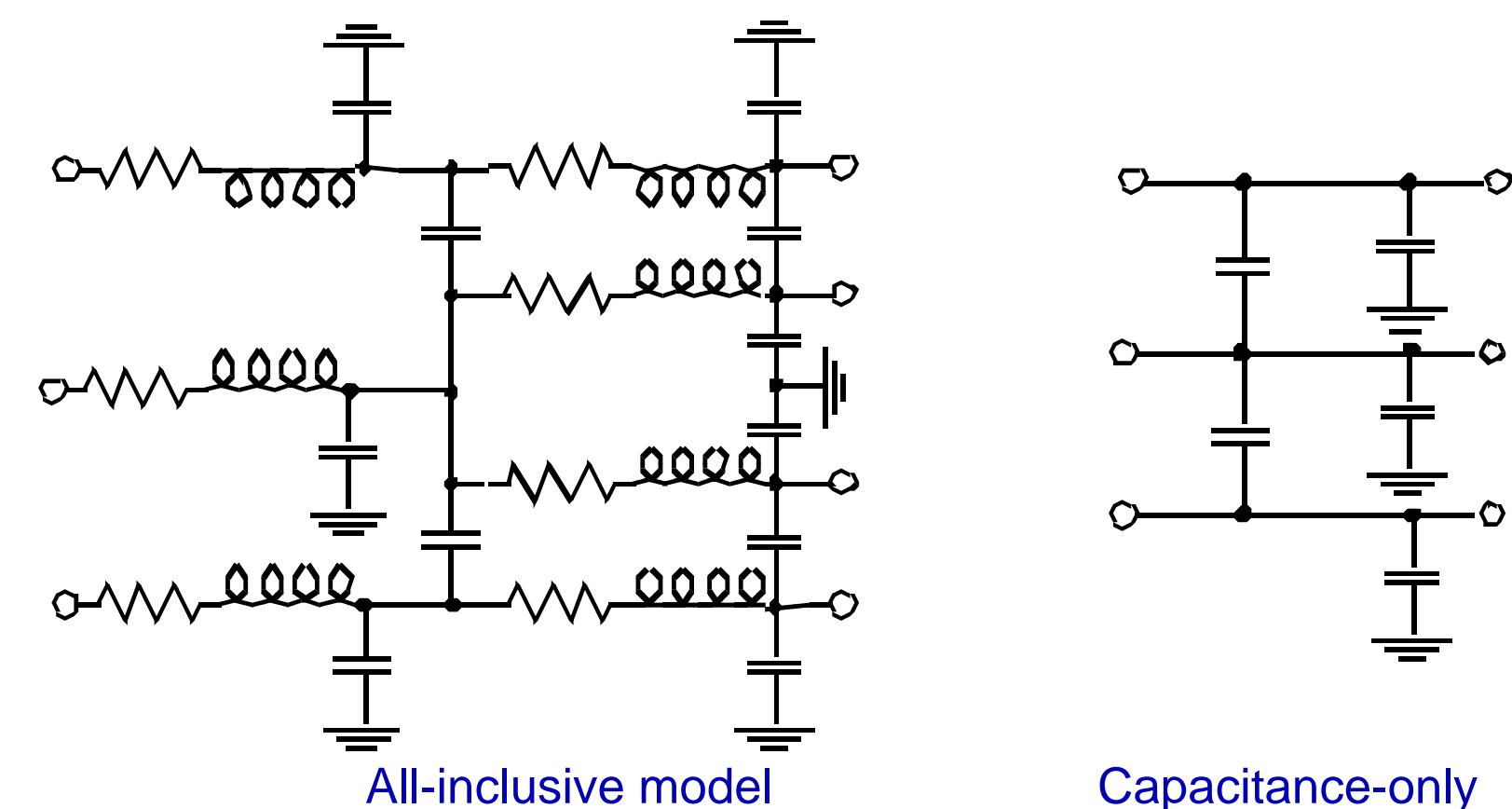

- If resistance of the wire is substantial then inductance can be ignored.
- For short and large cross-section wires or low-resistivity wires capacitance only model can be used.
- When separation between neighboring wires is large, or when the wires run for short distance, then interwire capacitance can be ignored, and capacitances can be modeled as capacitances to the ground.

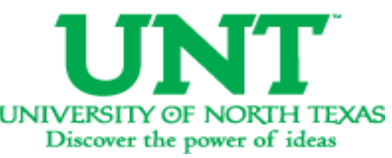

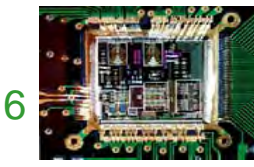

# Capacitance of Wire Interconnect

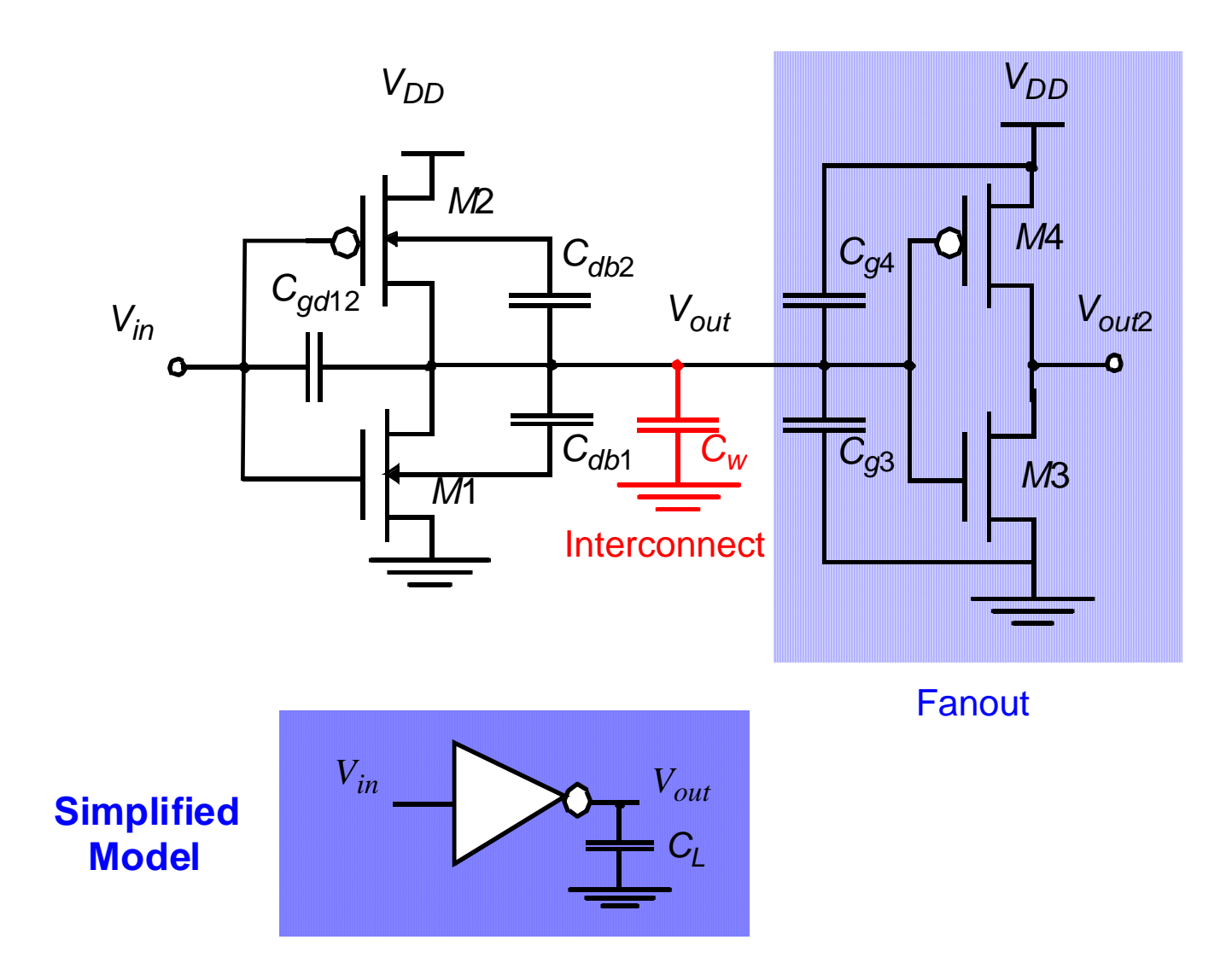

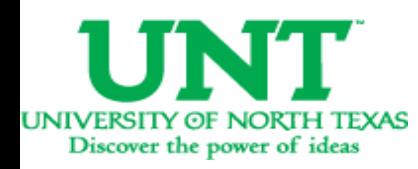

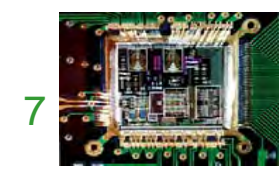

### Capacitance: The Parallel Plate Model

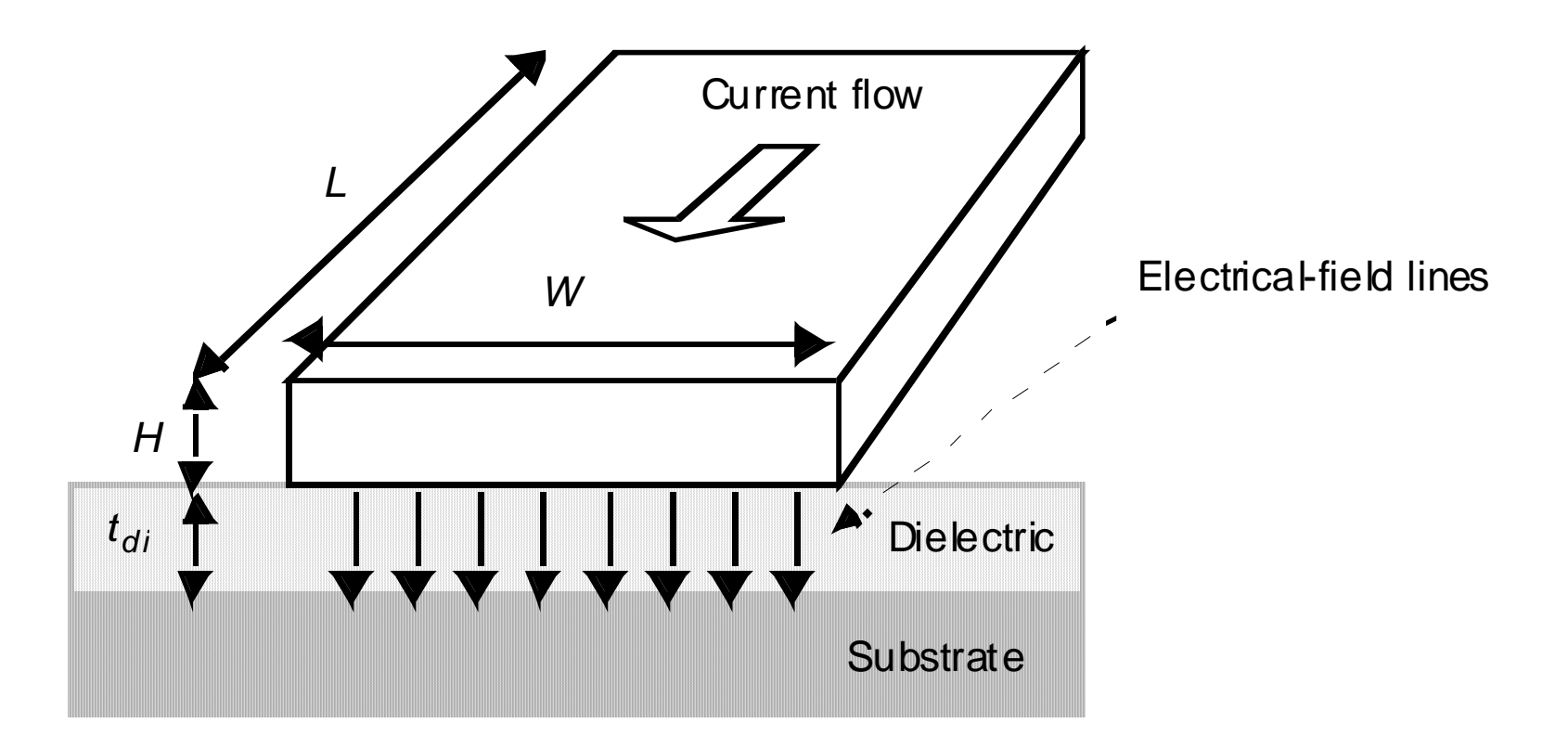

• When the width of the wire is substantially larger than thickness of the insulatin g material, the total ca pacitance of the wire: p

$$
c_{\rm int} = \frac{\varepsilon_{di}}{t_{di}} WL
$$

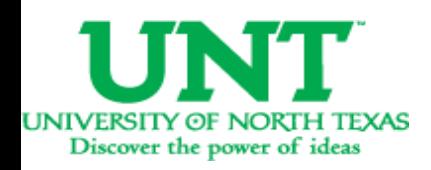

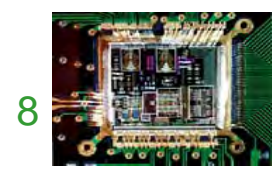

# Permittivity

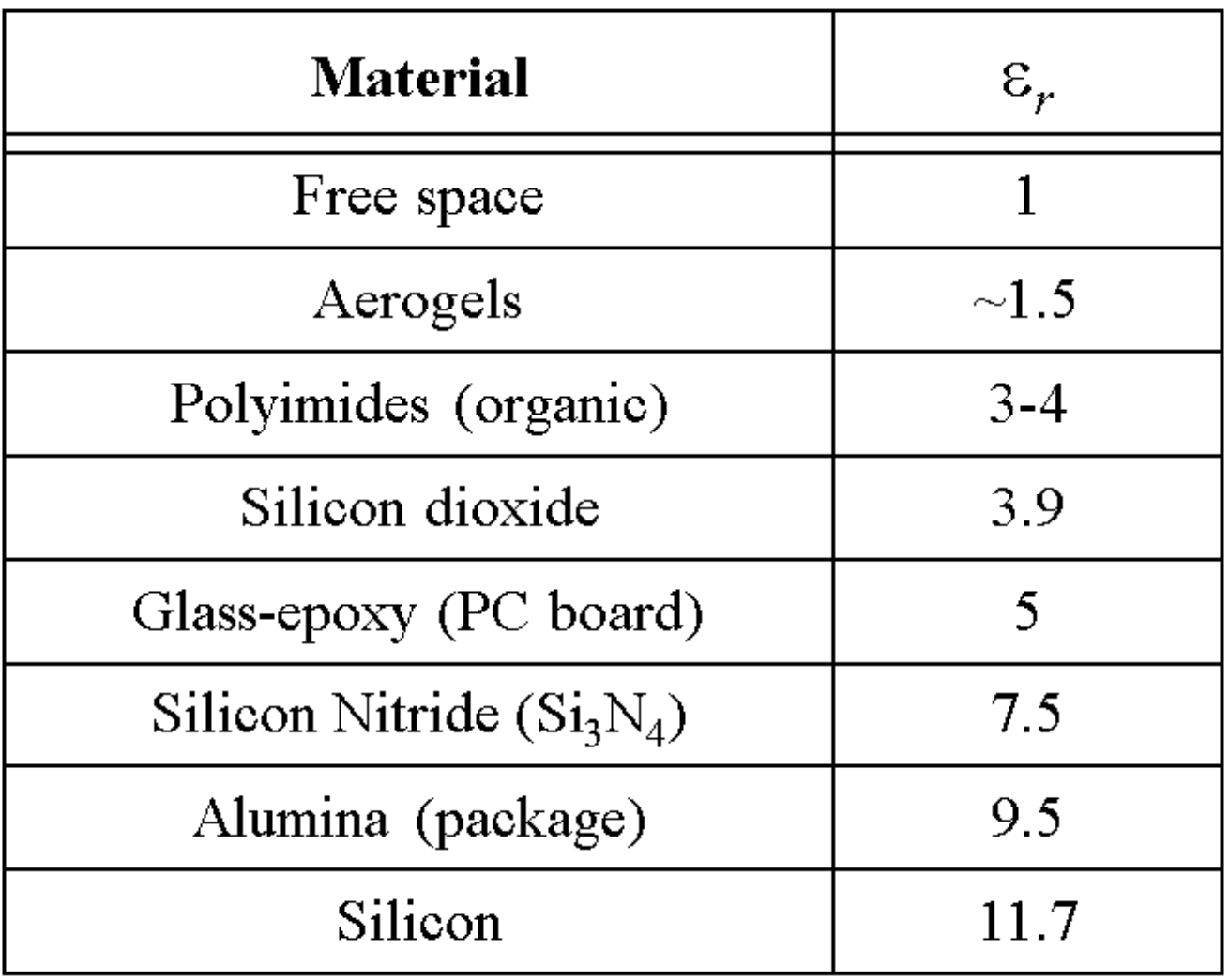

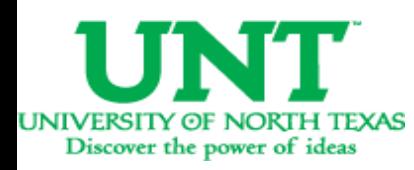

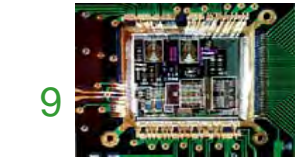

# Fringing Capacitance

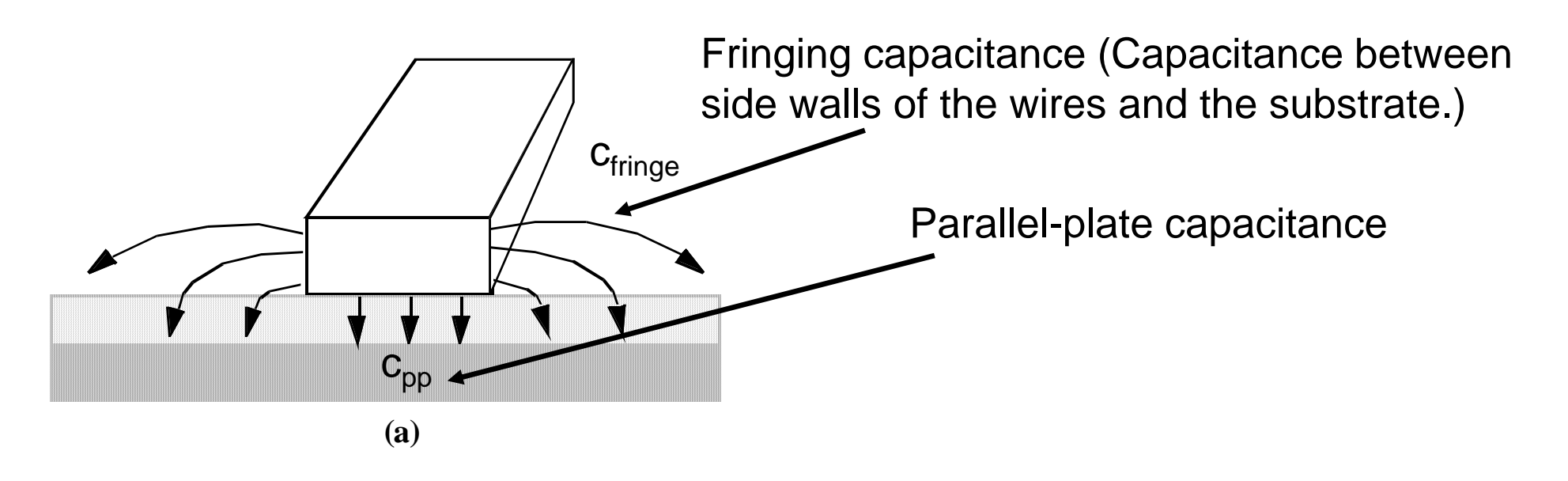

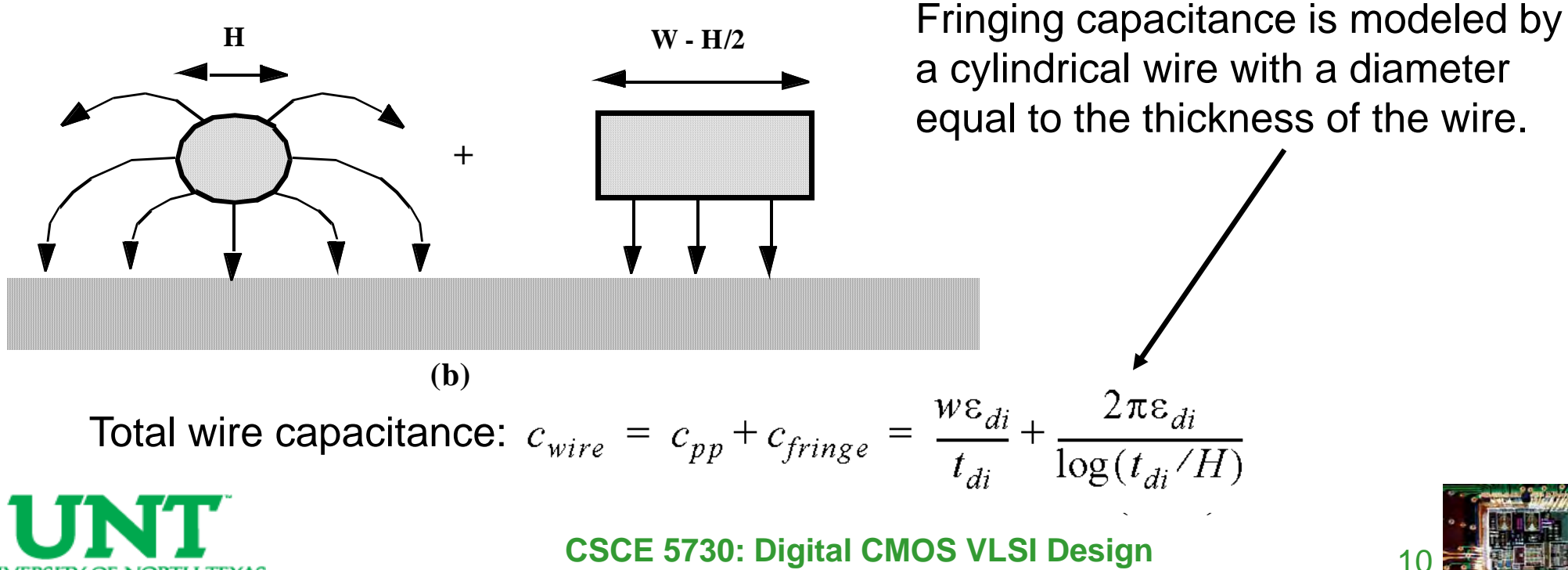

Discover the power of ideas

# **Fringing versus Parallel Plate Capacitance**

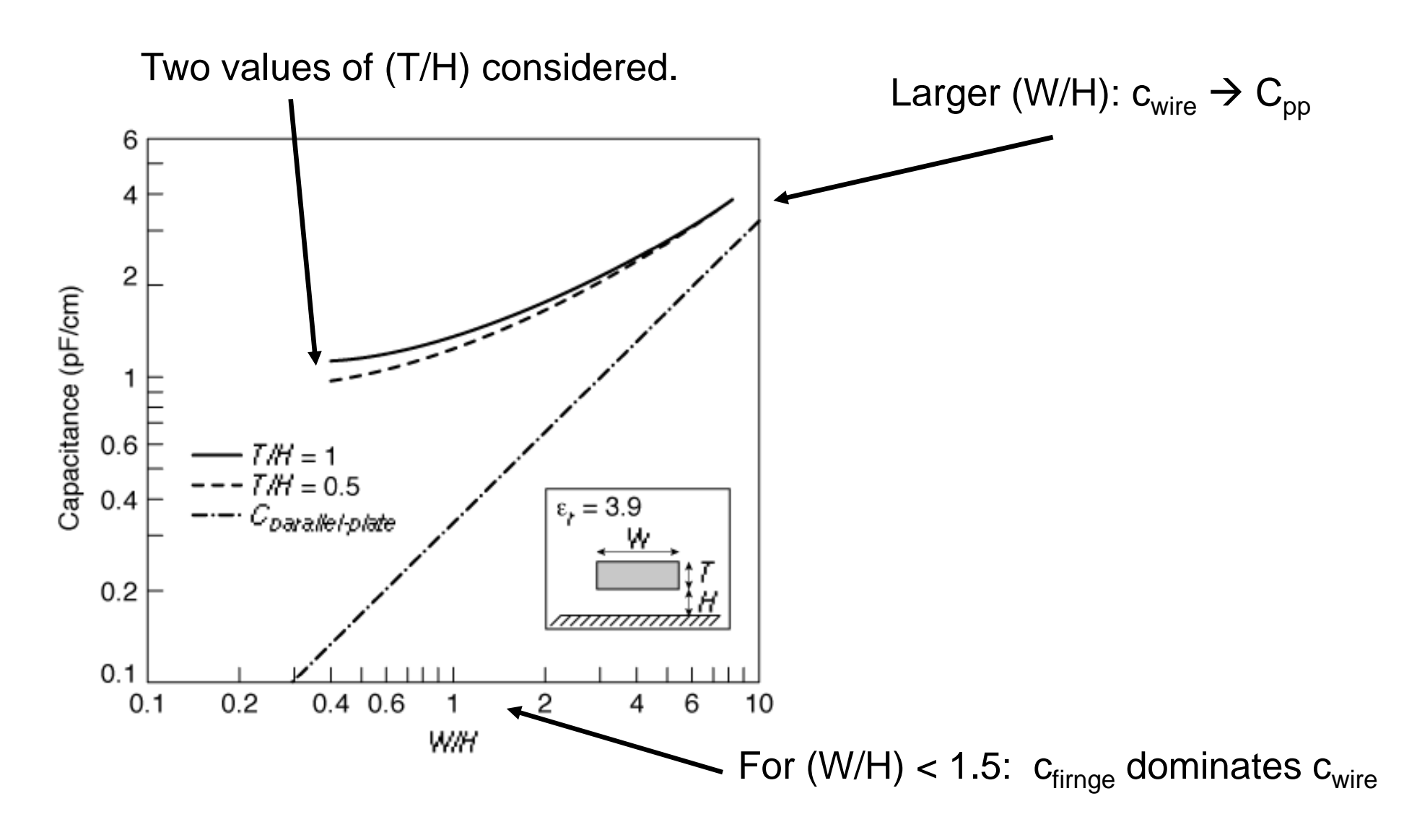

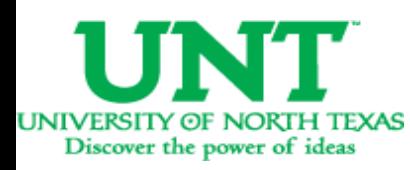

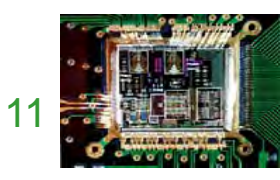

# Interwire Capacitance

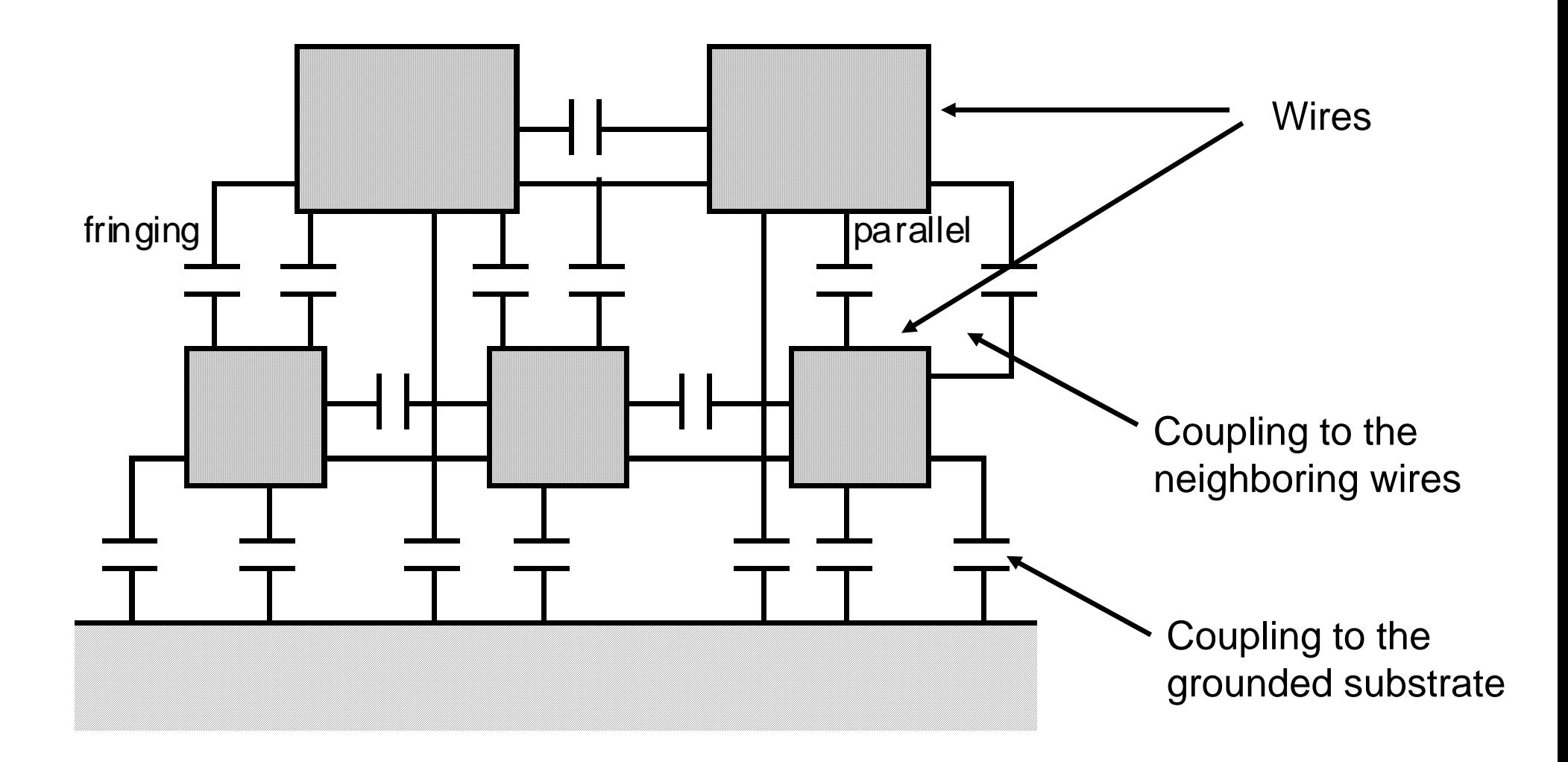

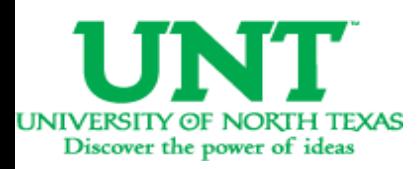

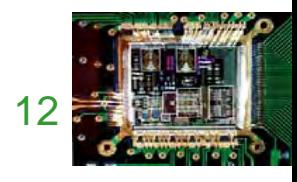

# **Impact of Interwire Capacitance**

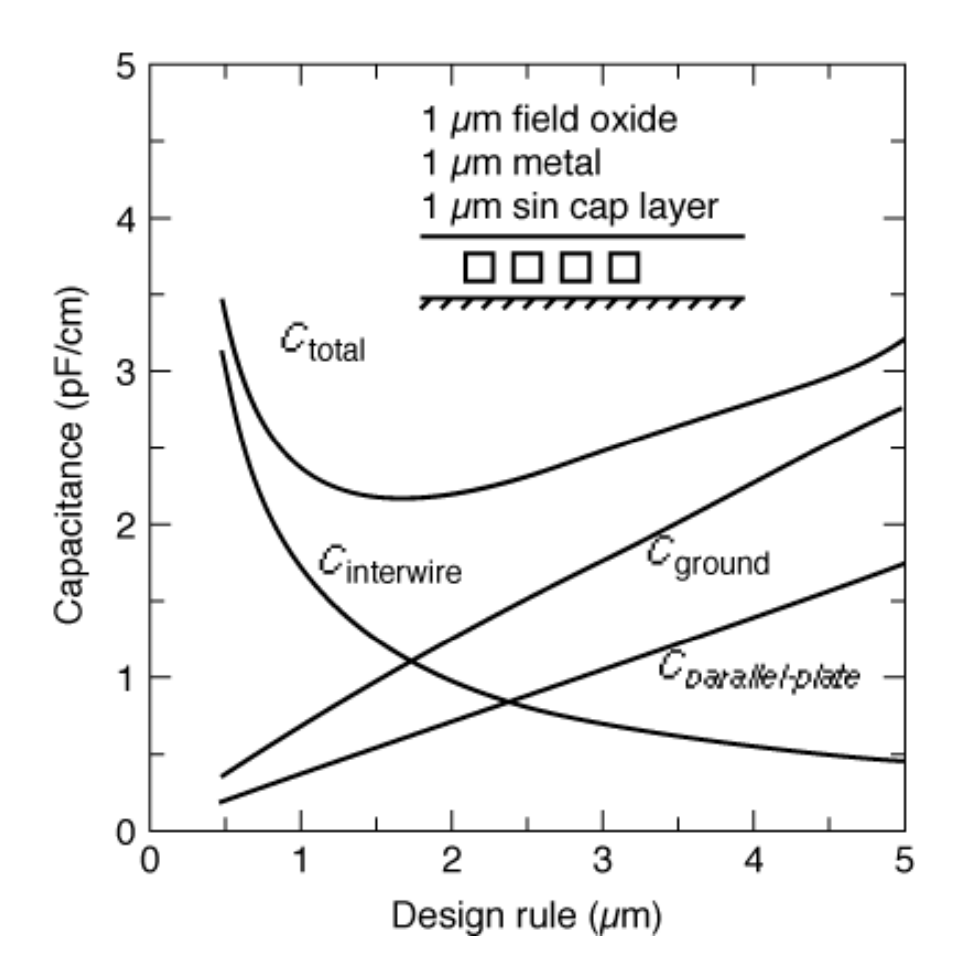

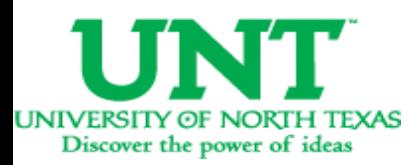

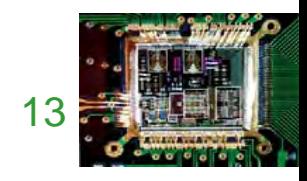

# **Crosstalk**

- Interwire capacitances can be <sup>a</sup> source of noise (crosstalk) as well as can have negative impact on performance.
- A capacitor does not like to change its voltage instantaneously.
- $\bullet~$  A wire has high capacitance to its neighbor.
	- –When the neighbor switches from 1-> 0 or 0->1, the wire tends to switch too.
	- –Called capacitive *coupling* or *crosstalk*.
- Crosstalk effects
	- –Noise on nonswitching wires
	- –Increased delay on switching wires

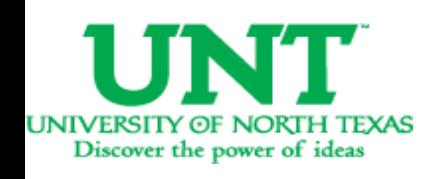

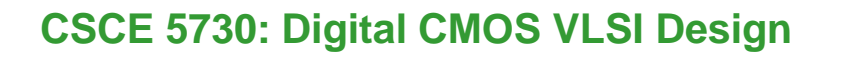

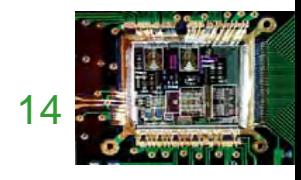

# Wiring Capacitances (0.25 µm CMOS)

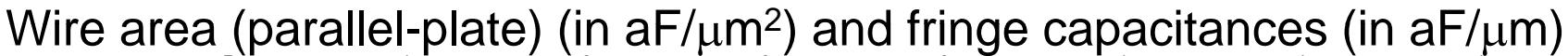

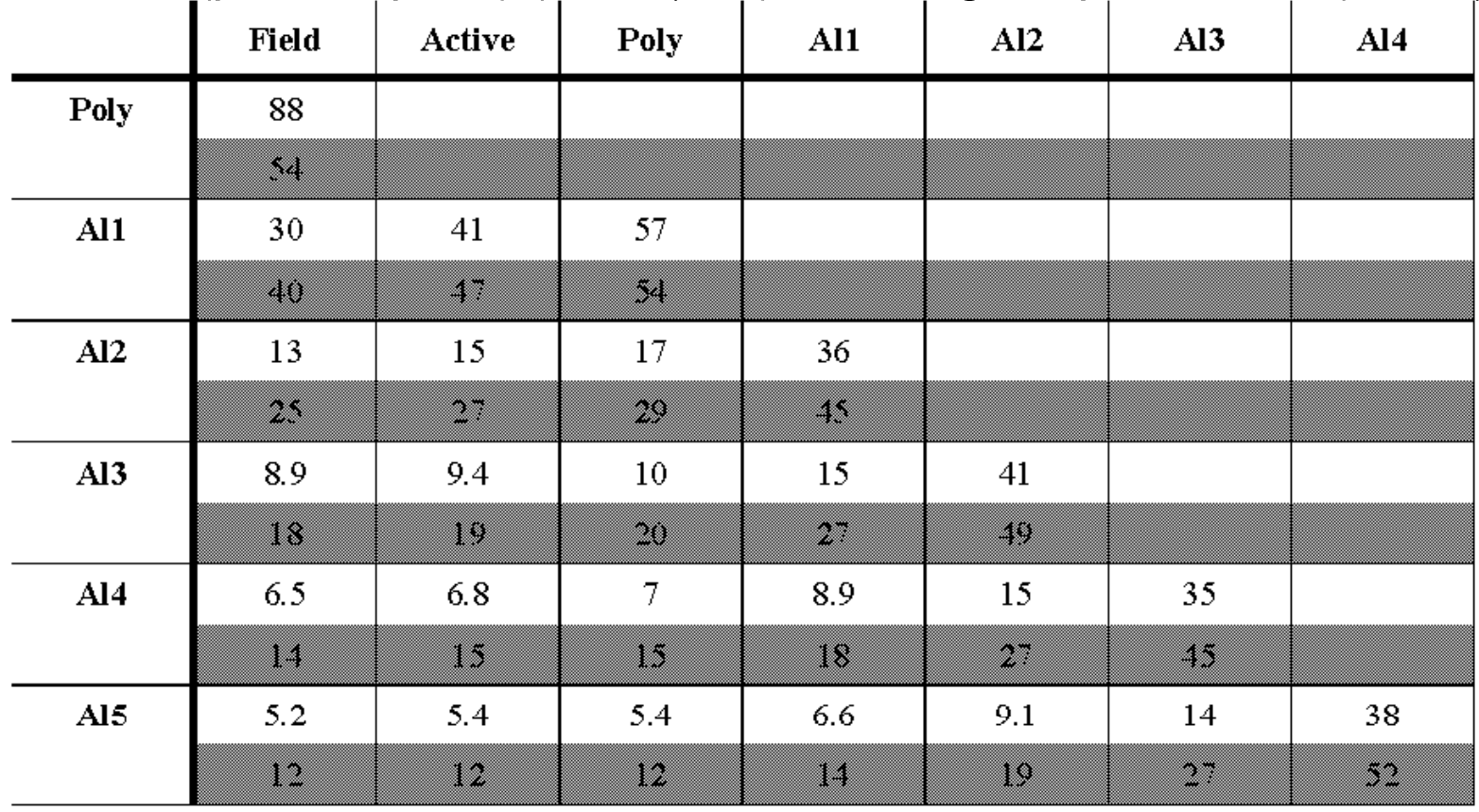

### Inter-wire capacitance per unit wire length (aF/ $\mu$ m)

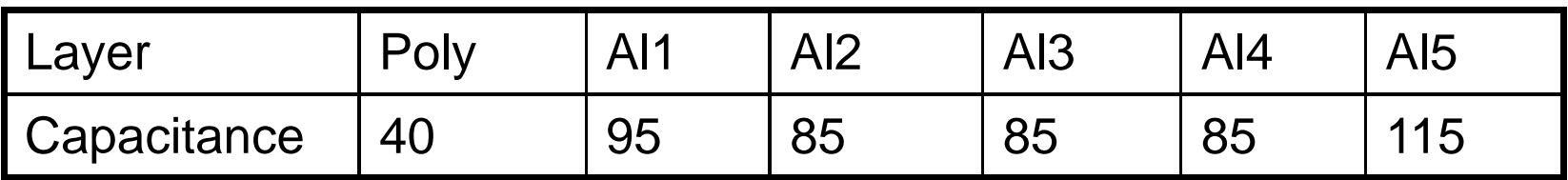

Solve example 4.1 page-144 of Rabaey book.

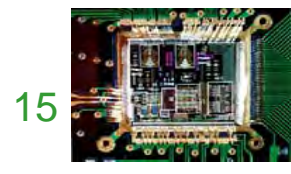

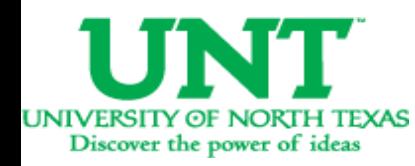

## Wire Resistance

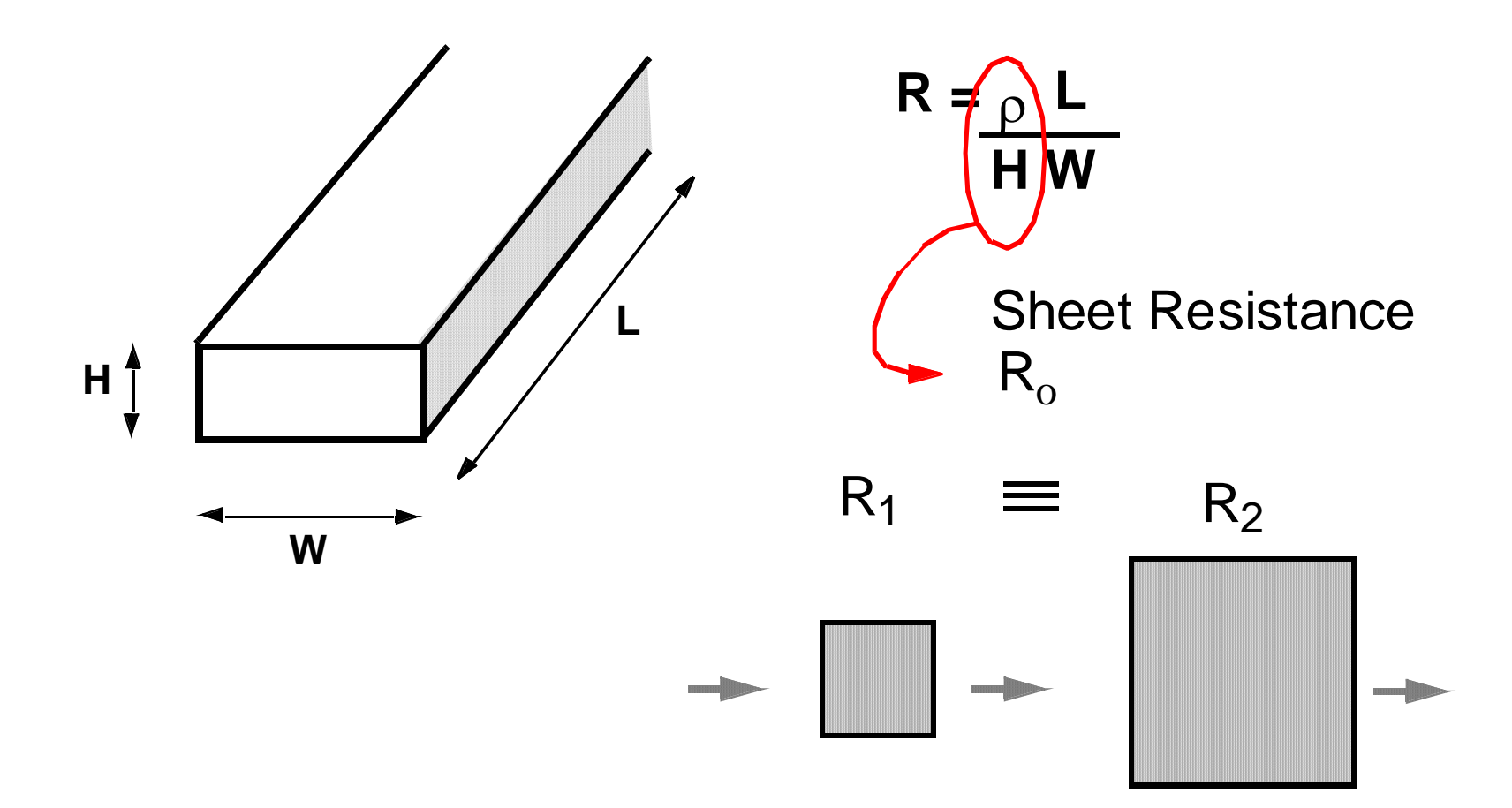

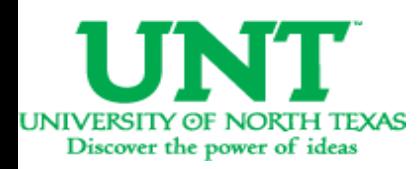

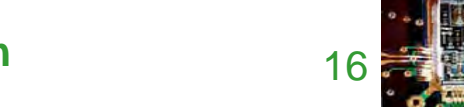

## Interconnect Resistance

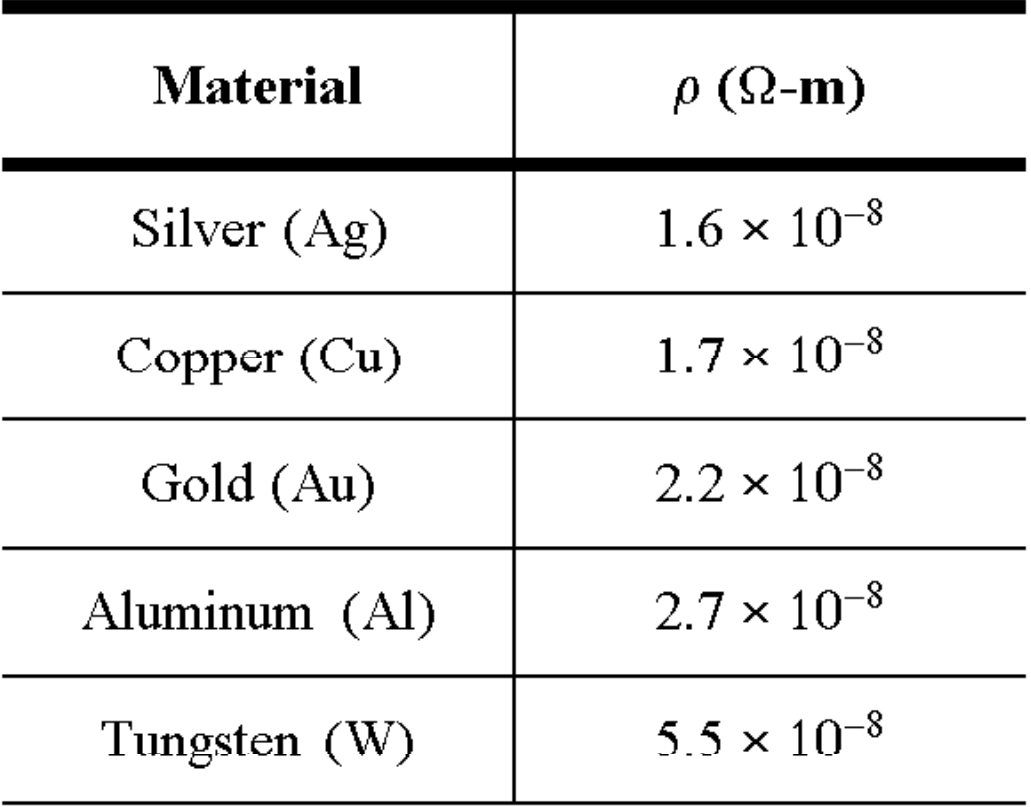

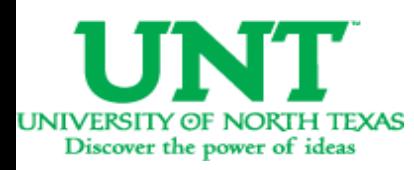

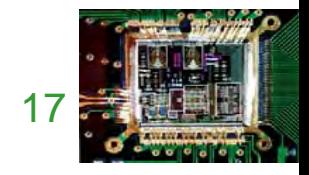

# Dealing with Resistance

- **Selective Technology Scaling**
- **Use Better Interconnect Materials**
	- –reduce average wire-length
	- –– e.g. copper, silicides

### • **More Interconnect Layers**

–reduce average wire-length

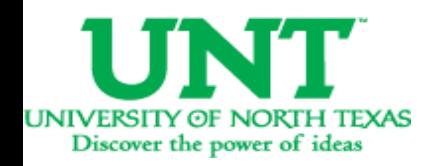

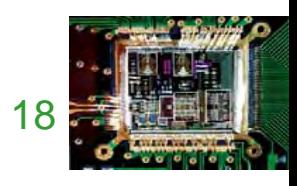

# Polycide Gate MOSFET

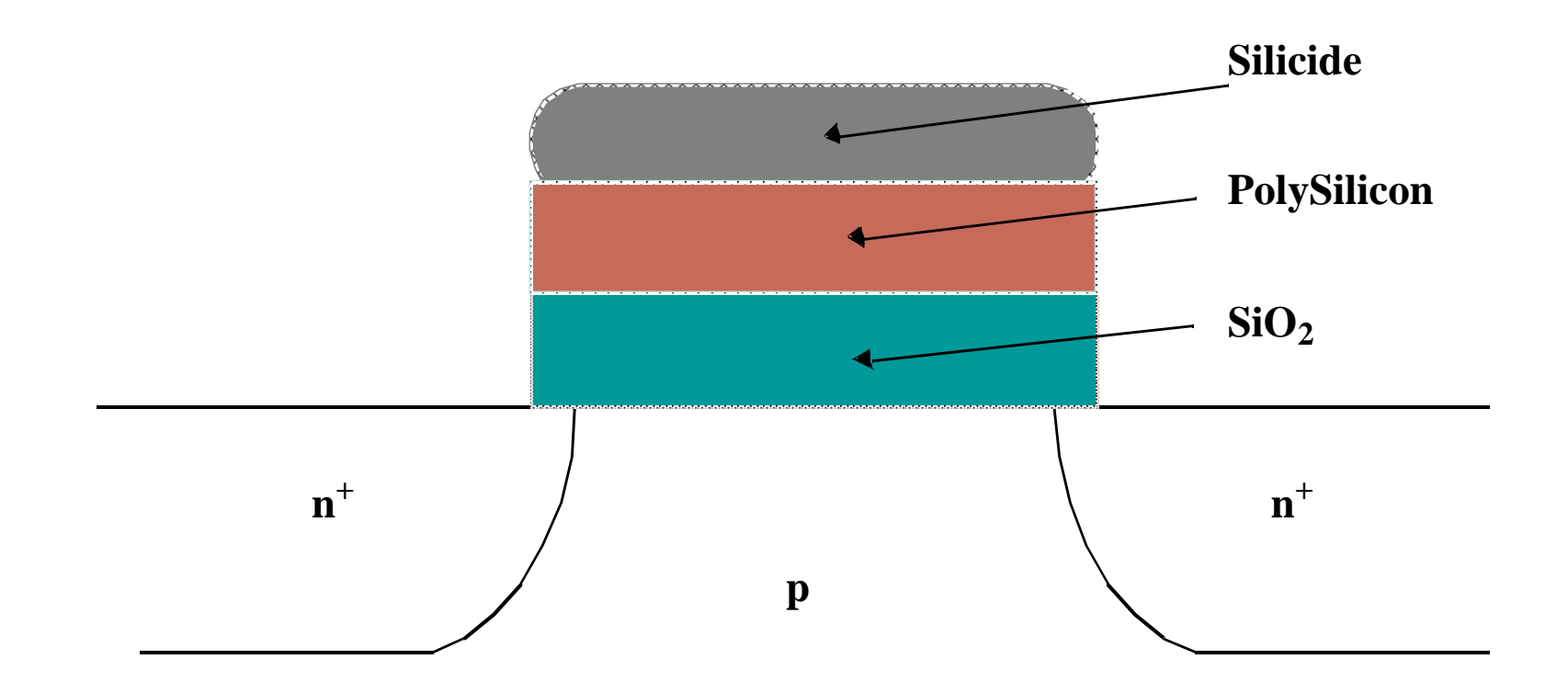

Silicides: WSi 2, TiSi 2, PtSi 2 and TaSi

Conductivity: 8-10 times better than Poly

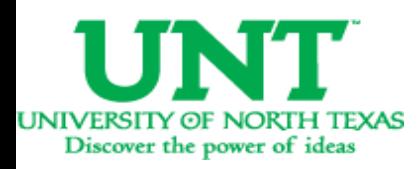

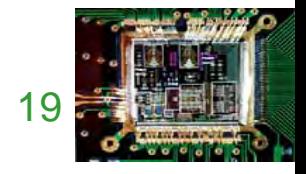

# Sheet Resistance

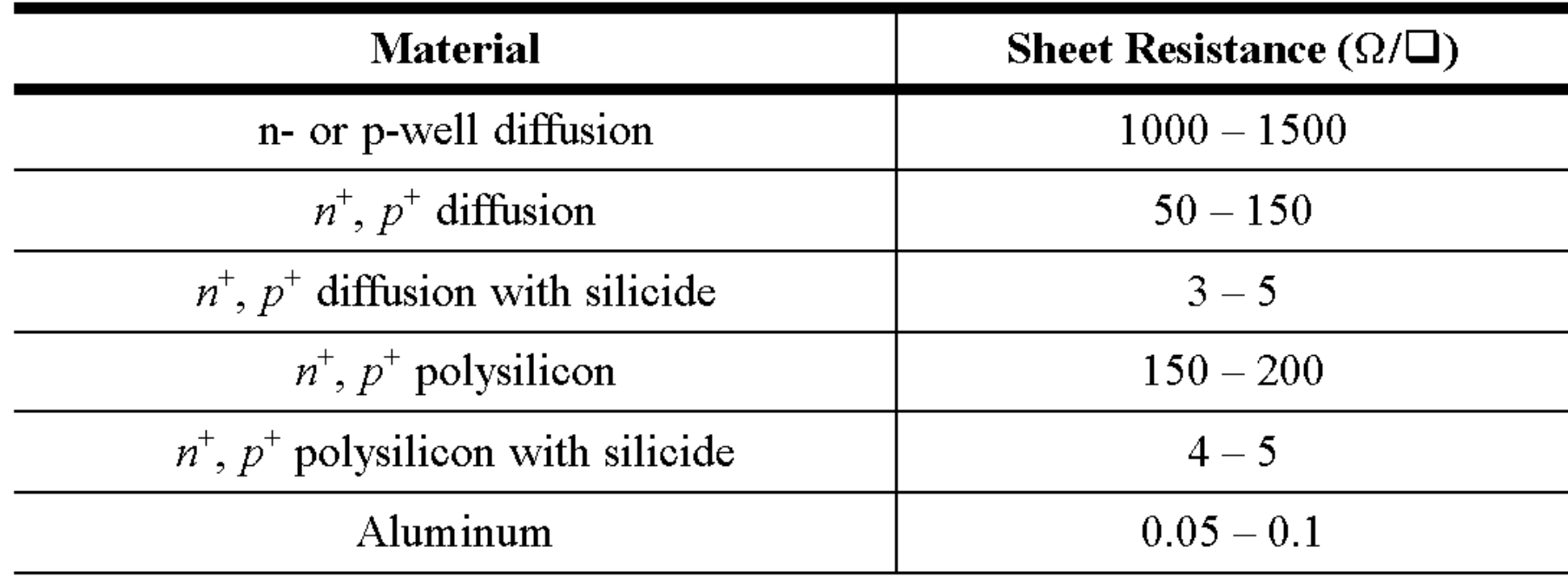

Solve example 4.2 page-146 of Rabaey book.

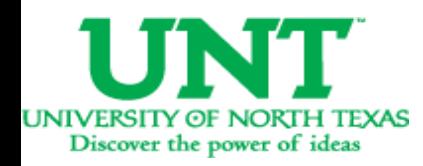

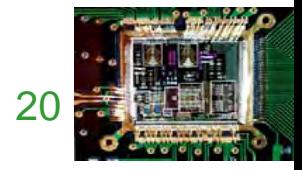

# Modern Interconnect

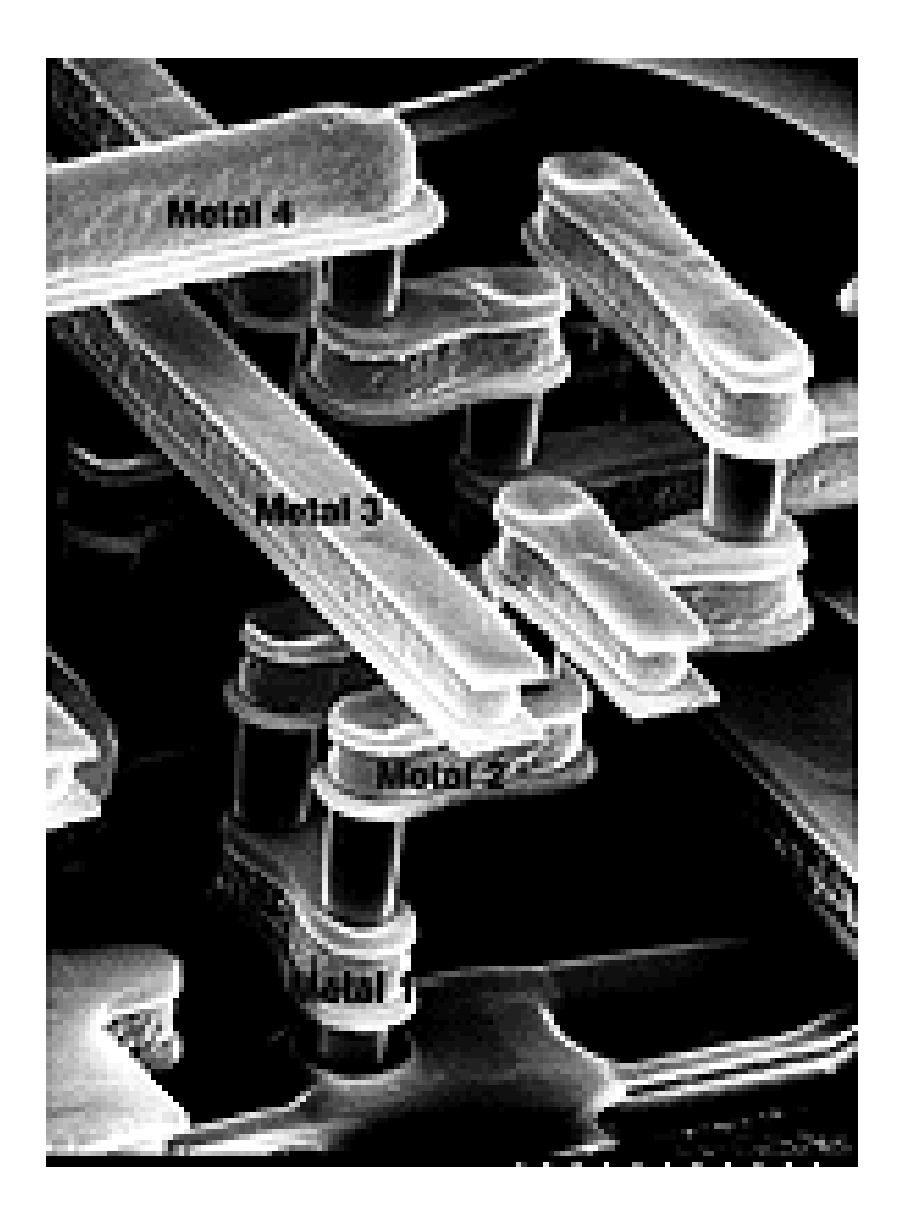

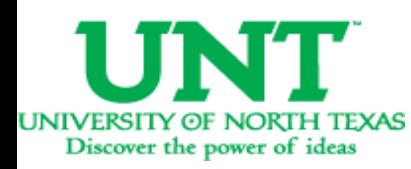

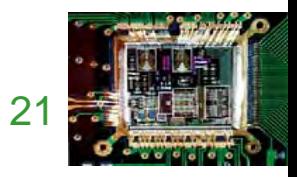

### Example: Intel 0.25 micron Process

### 5 metal layers Ti/Al - Cu/Ti/TiNPolysilicon dielectric

| LAYER       | PITCH | THICK | A.R. |
|-------------|-------|-------|------|
| Isolation   | 0.67  | 0.40  |      |
| Polysilicon | 0.64  | 0.25  |      |
| Metal 1     | 0.64  | 0.48  | 1.5  |
| Metal 2     | 0.93  | 0.90  | 1.9  |
| Metal 3     | 0.93  | 0.90  | 1.9  |
| Metal 4     | 1.60  | 1.33  | 1.7  |
| Metal 5     | 2.56  | 1.90  | 1.5  |
|             | μm    | μm    |      |

Layer pitch, thickness and aspect ratio

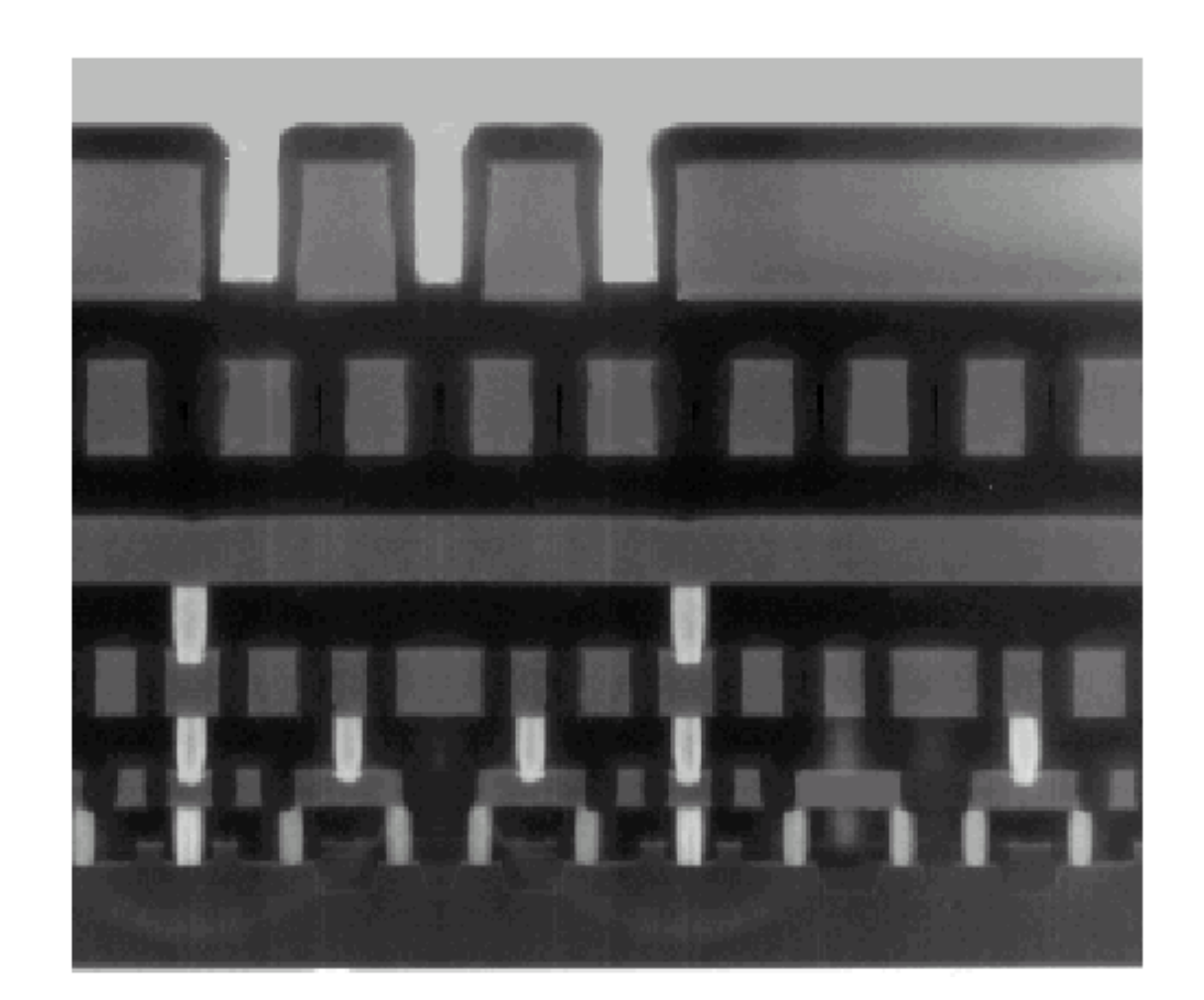

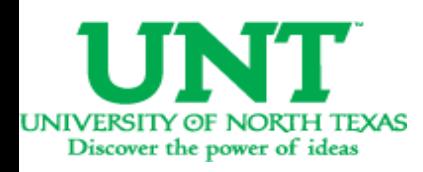

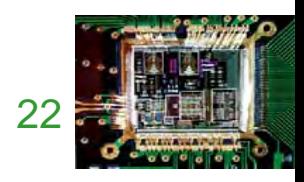

# **The Lumped Model**

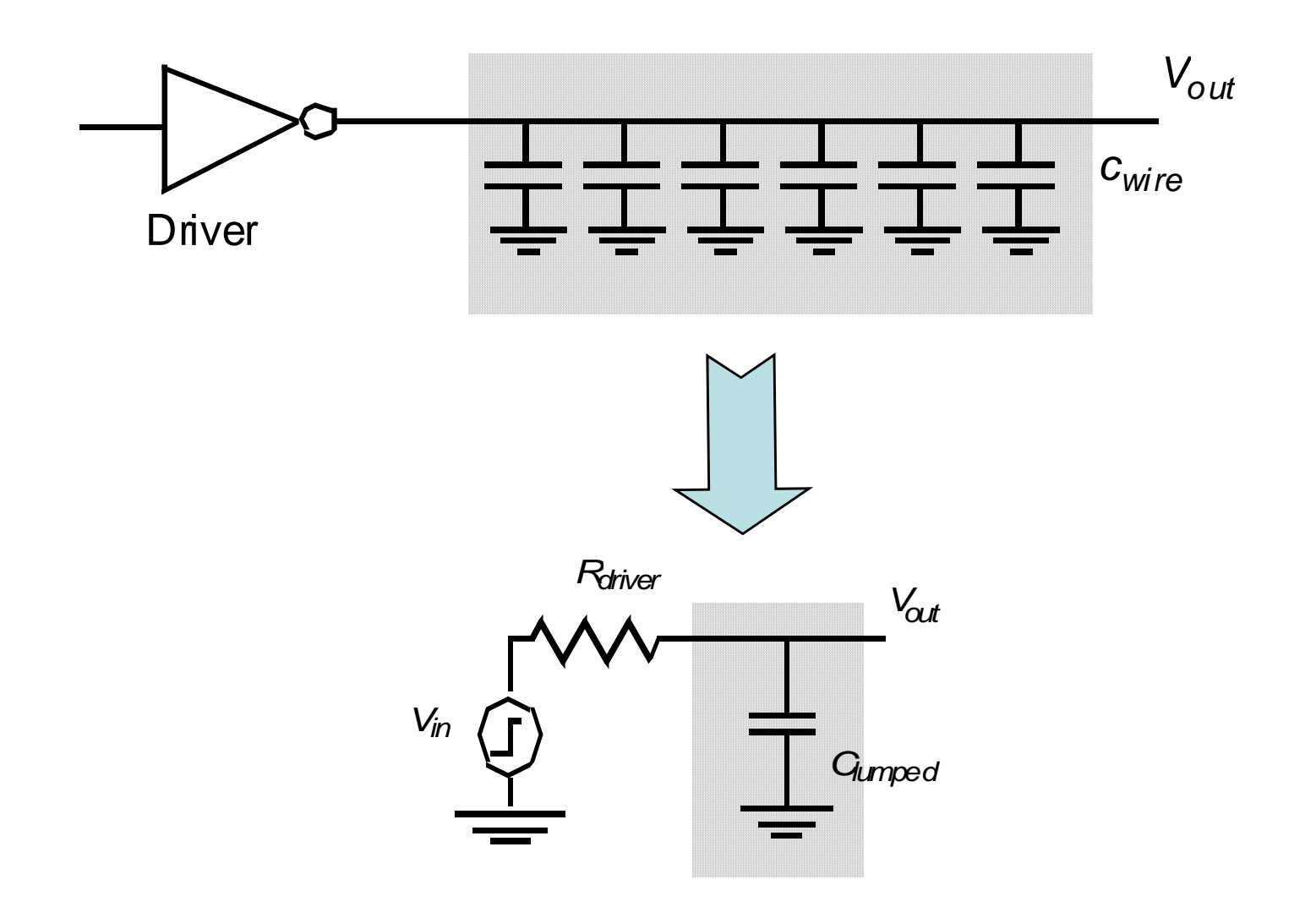

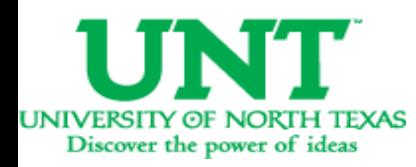

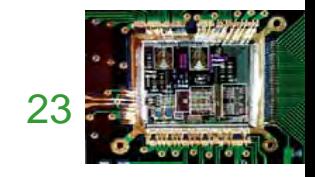

# The Lumped RC-Model The Elmore Delay

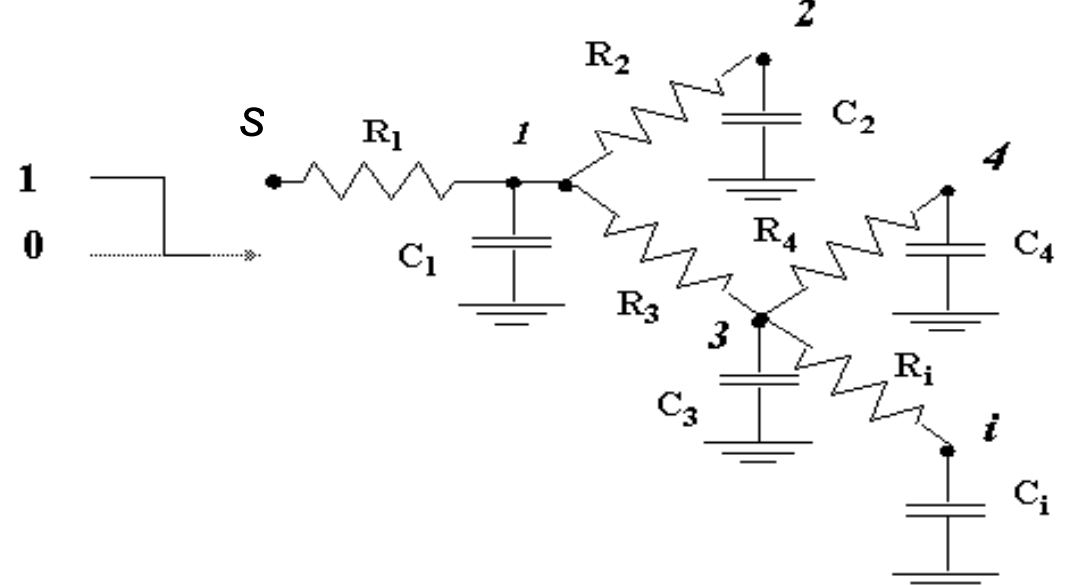

 $\overline{N}$ 

Shared path resistance to nodes *k* and *i* from the root node *s*:

Elmore delay at *i* :

$$
R_{ik} = \sum R_j \Rightarrow (R_j \in [path(s \to i) \cap path(s \to k)])
$$

This time constant is approximation of actual delay between source node and node*i*.

 $k=1$ Elmore delay at *i* in the above case:

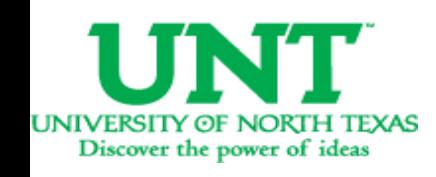

 $\tau_{Di}$  = R<sub>1</sub>C<sub>1</sub> + R<sub>1</sub>C<sub>2</sub> + (R<sub>1</sub>+R<sub>3</sub>)C<sub>3</sub> + (R<sub>1</sub>+R<sub>3</sub>)C<sub>4</sub> + (R<sub>1</sub>+R<sub>3</sub>+R<sub>i</sub>)C<sub>i</sub>

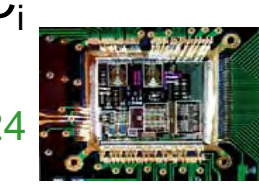

# The Elmore Delay: Steps for Calculation

- 1. Identify path from source node to node of interest.
- 2. Identify rest of the nodes and node capacitances to the ground.
- 3. For each node other than the source node:
	- a)Find the path from the source node.
	- b)Find the common (shared) path between this path and the path between source node and node of interest in step 1.
	- c ) Calculate the sum of resistances in the shared path.
	- d)Multiple the node capacitances and shared resistance.
- 4.Sum the RC products of Step 3(d).

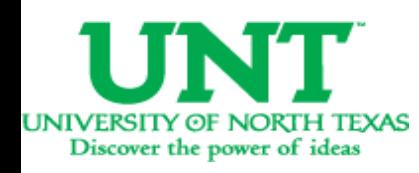

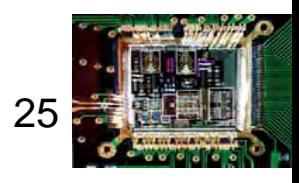

### The Elmore Delay: RC Chain

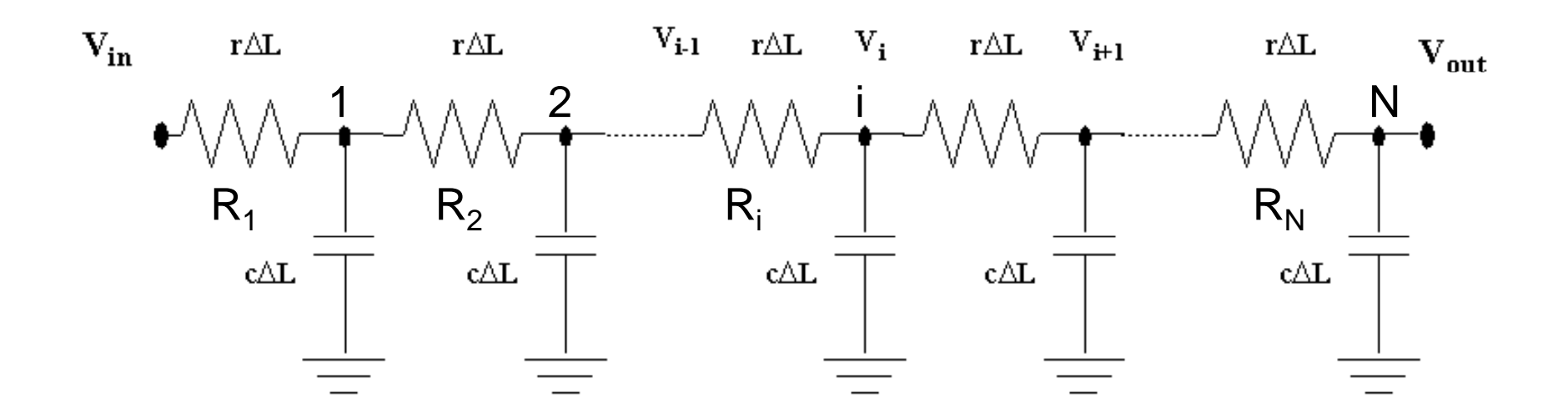

Elmore delay of node  $i$  :  $\tau_j$  = R<sub>1</sub>C<sub>1</sub> + (R<sub>1</sub>+R<sub>2</sub>)C<sub>2</sub> + … + (R<sub>1</sub>+R<sub>2</sub>+ … +R<sub>i</sub>)C<sub>i</sub>

$$
\begin{array}{ccc}\n & N & N & i \\
\text{E}{\text{Inner delay of the chain : } \tau_N = \sum R_i \sum C_j = \sum C_i \sum R_j \\
 & i = 1 & j = i\n\end{array}
$$

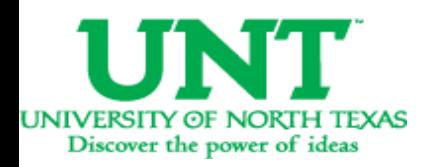

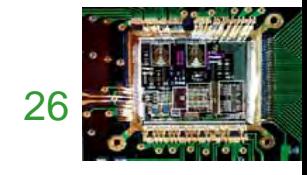

# Wire Model

Assume: Wire modeled by N equal-length segments

$$
\tau_{DN} = \left(\frac{L}{N}\right)^2 (rc + 2rc + ... + Nrc) = (rcL^2) \frac{N(N+1)}{2N^2} = RC \frac{N+1}{2N}
$$

For large values of N:

$$
\tau_{DN} = \frac{RC}{2} = \frac{r c L^2}{2}
$$

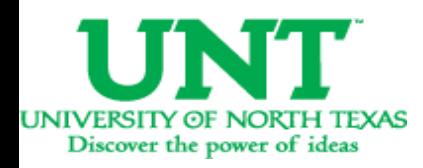

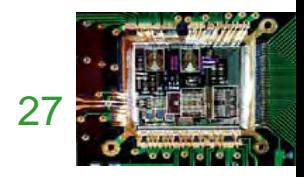

# The Distributed RC-line

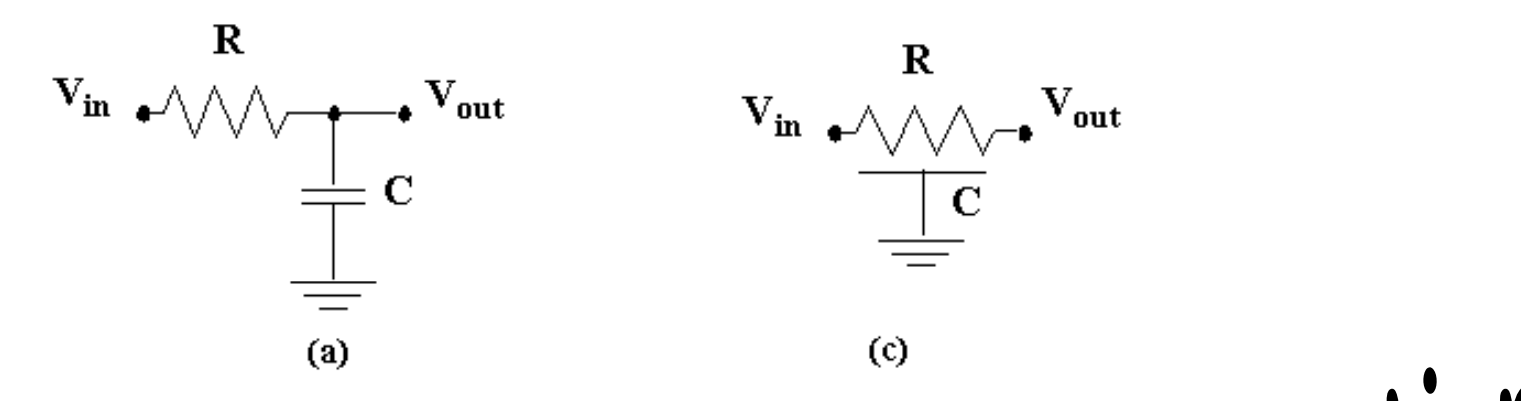

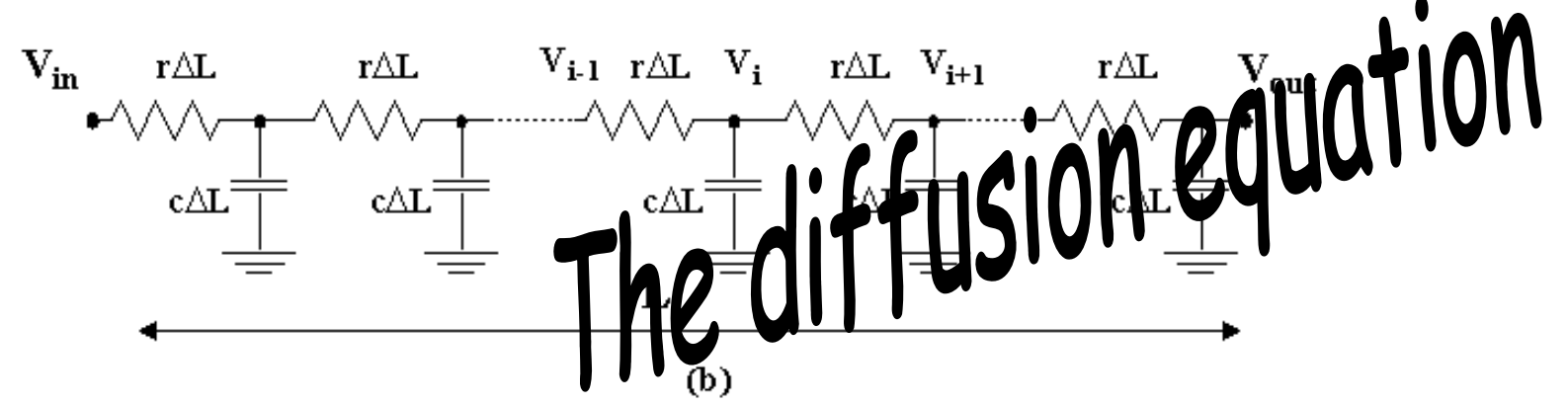

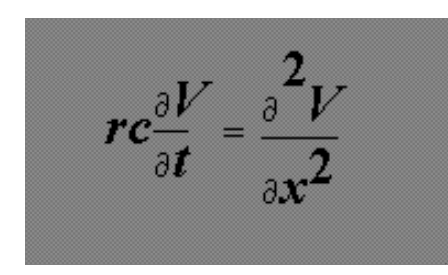

 $\tau(V_{out}) = \frac{r c L^2}{2}$ 

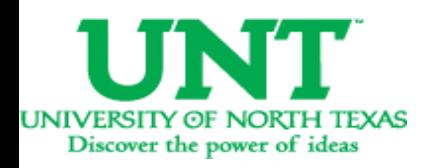

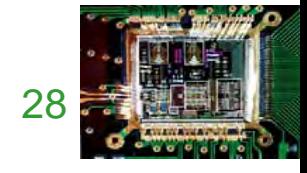

# Step-response of RC wire as a function of time and space

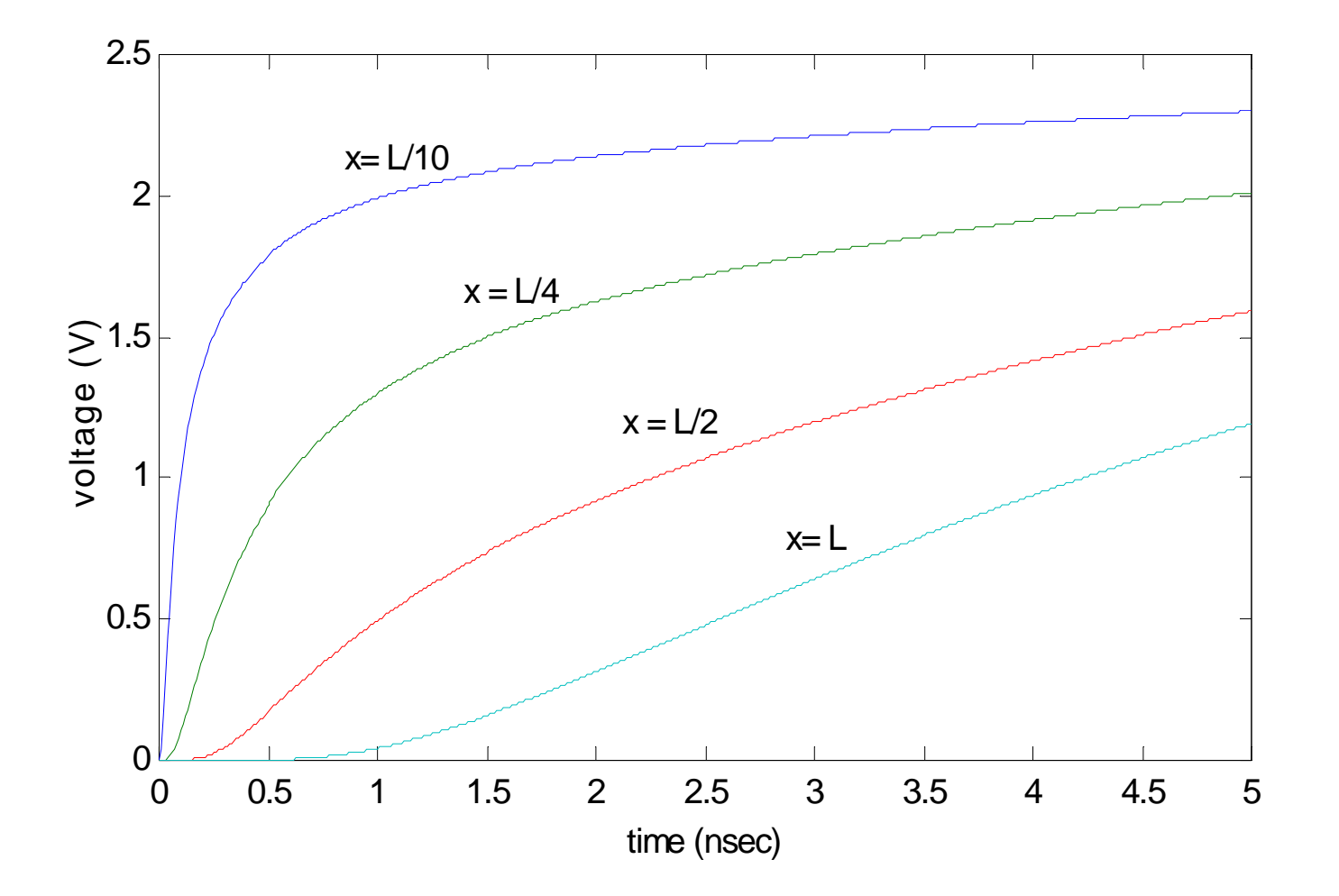

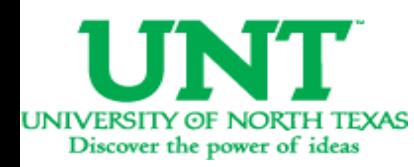

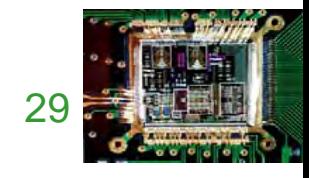

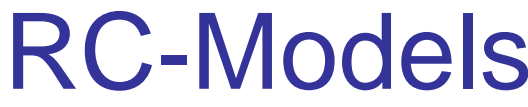

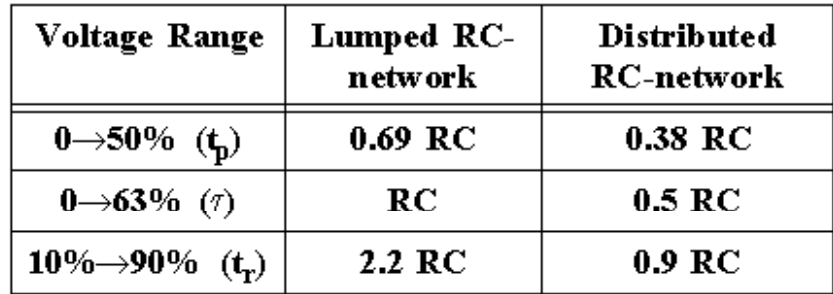

Step Response of Lumped and Distributed RC Networks: Points of Interest.

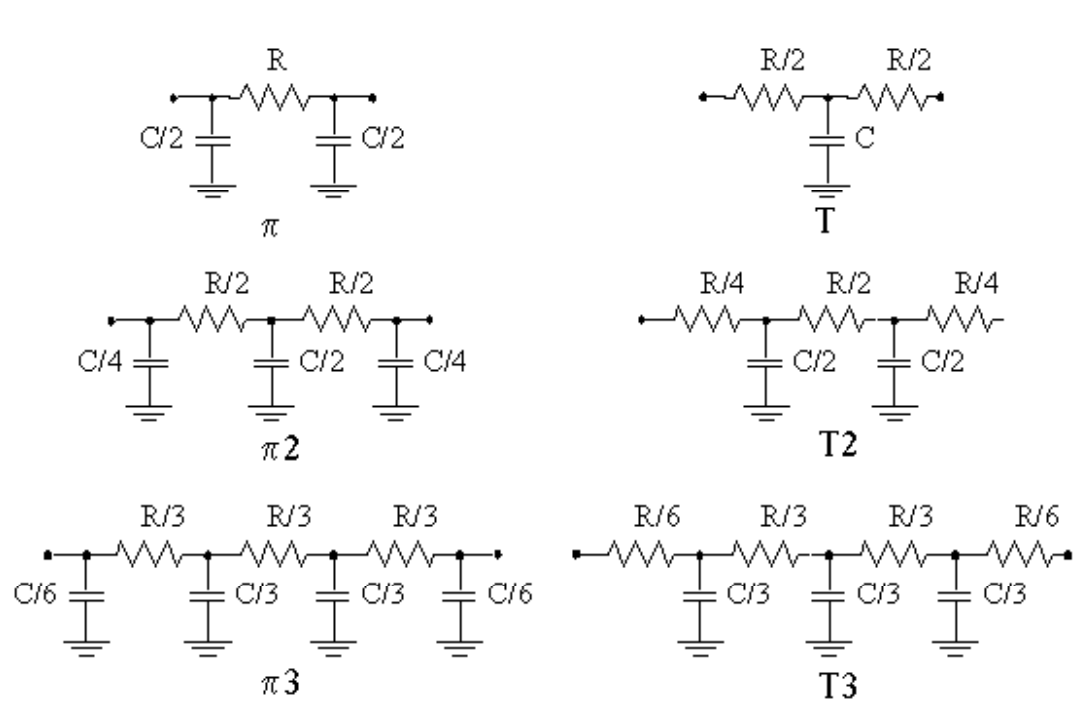

Solve example 4.8 page-157 of Rabaey book.

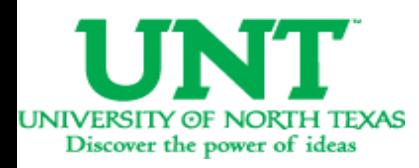

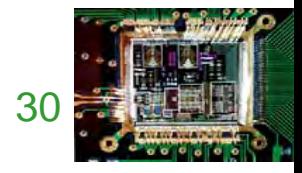

# **Driving an RC-line**

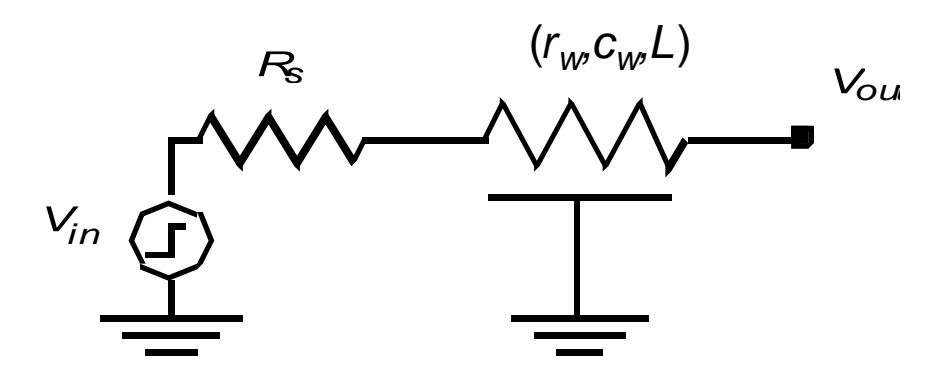

$$
\tau_D = R_s C_w + \frac{R_w C_w}{2} = R_s C_w + 0.5 r_w c_w L^2
$$

$$
t_p = 0.69 R_s C_w + 0.38 R_w C_w
$$

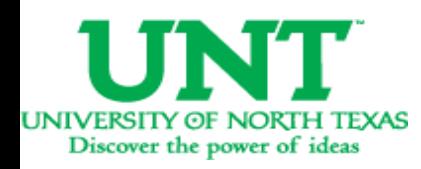

31

# Design Rules of Thumb

• RC delays should only be considered when  $t_{\sf pRC}$  >>  $t_{\text{poate}}$  of the driving gate

$$
Lcrit >> \sqrt{t_{\text{pgate}}/0.38\text{RC}}
$$

• RC delays should only be considered when the rise (fall) time at the line input is smaller than RC, the rise (fall) time of the line

$$
t_{\rm rise} < \text{RC}
$$

**Links of the Company**  when not met, the change in the signal is slower than the propagation delay of the wire

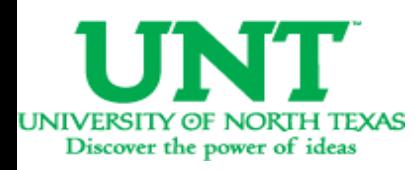

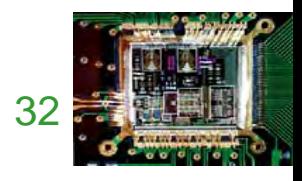

# Delay Definitions

- Combinational logic has two types of delay:
	- –– Propagation
	- Contamination
- When the input changes, output retains it old value for at least the contamination delay and take on its new value in at most the propagation delay.
- The gate that charges or discharges <sup>a</sup> node is called driver, and the gates and wires that being driven are called load.

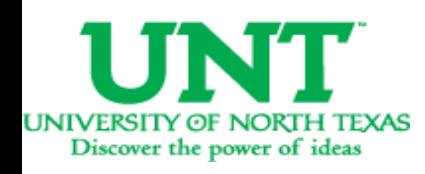

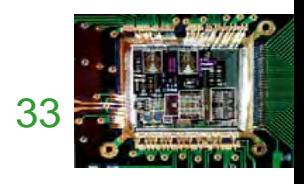

# Delay Definitions : Prop. Vs Contamination

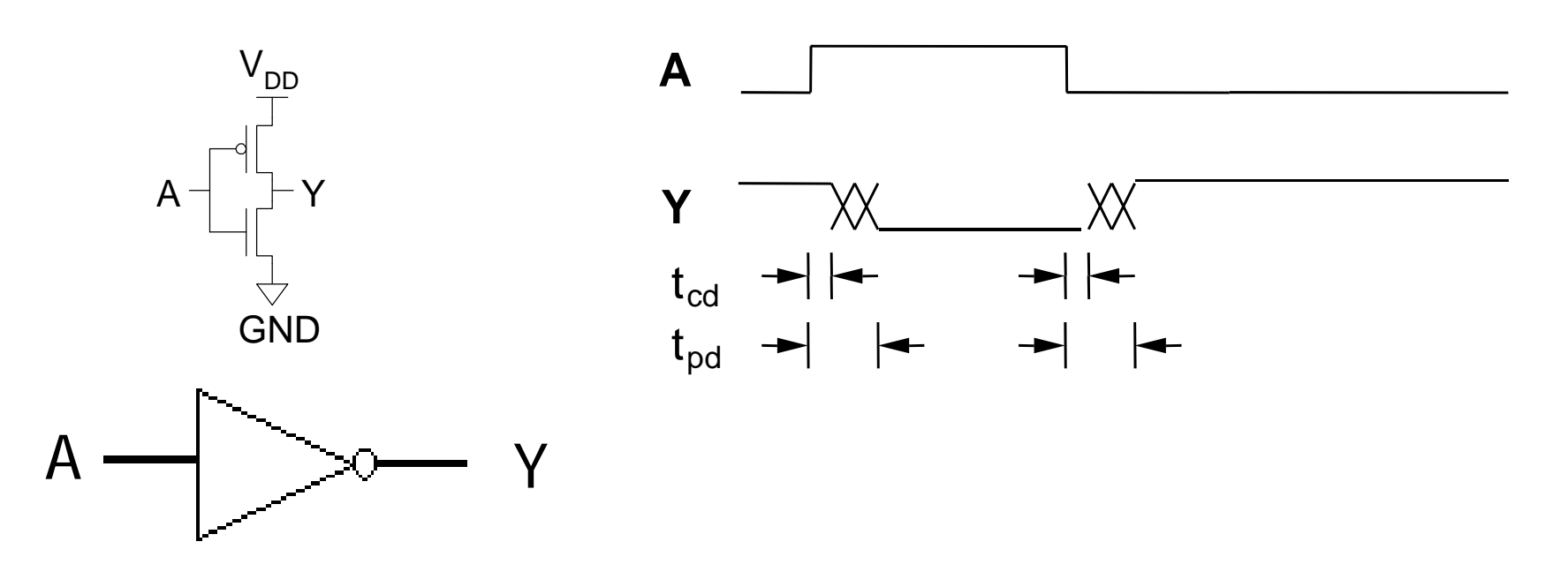

- The output remains unchanged for a time period equal to the contamination delay,  $t_{cd}$
- The new output value is guaranteed to valid after a time period equal to the propagation delay,  $t_{pd}$

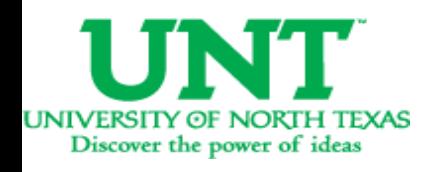

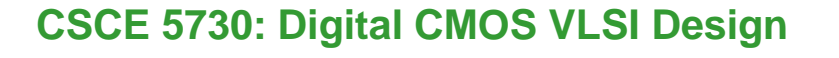

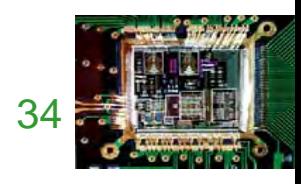

### Delay Definitions : Propagation

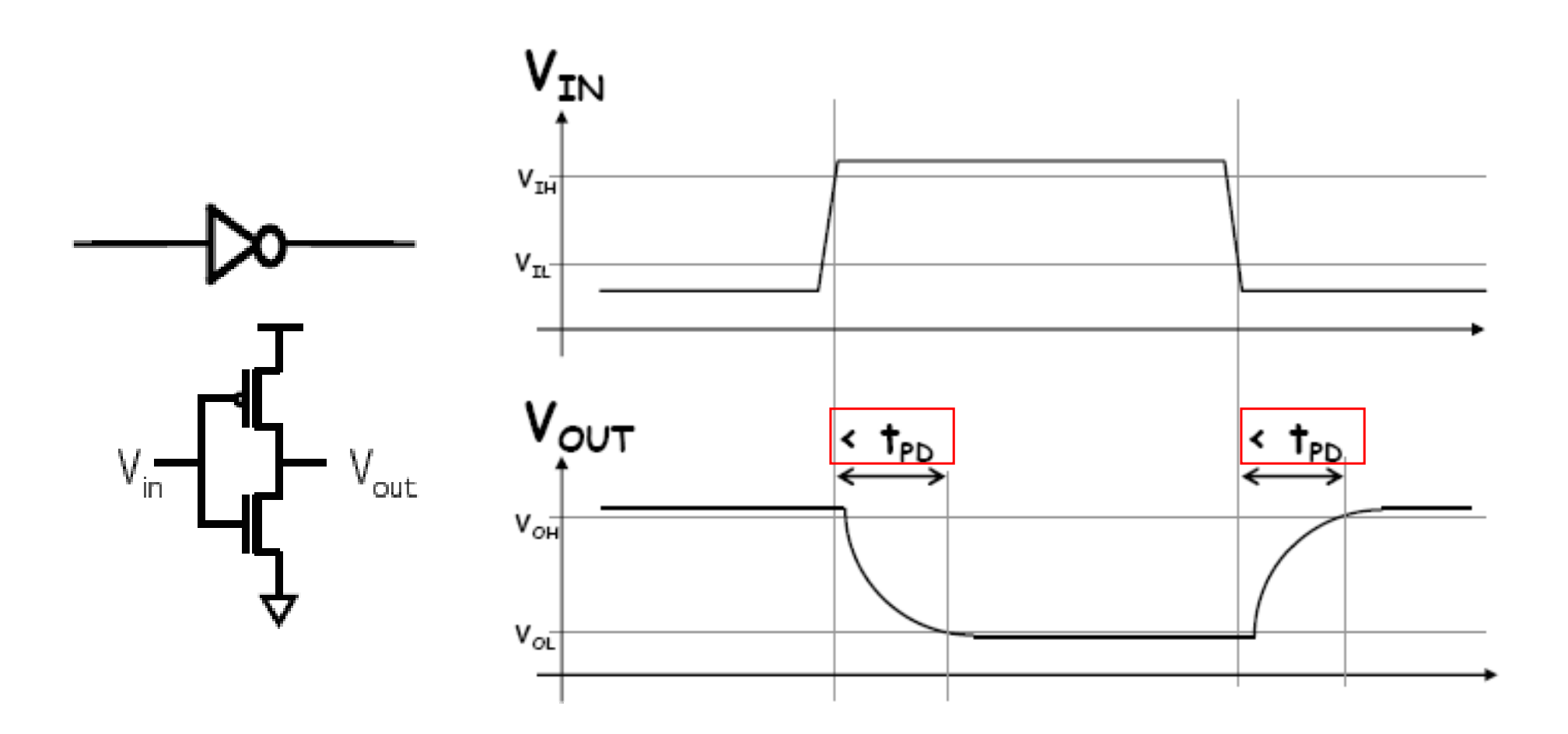

Source: http://www.unc.edu/courses/2003fall/comp/120/001/handouts/Lecture04.pdf :

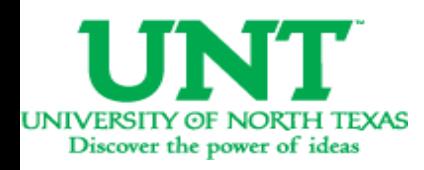

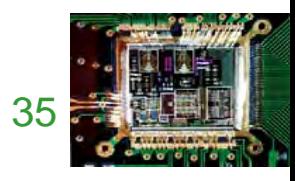

### Delay Definitions : Contamination

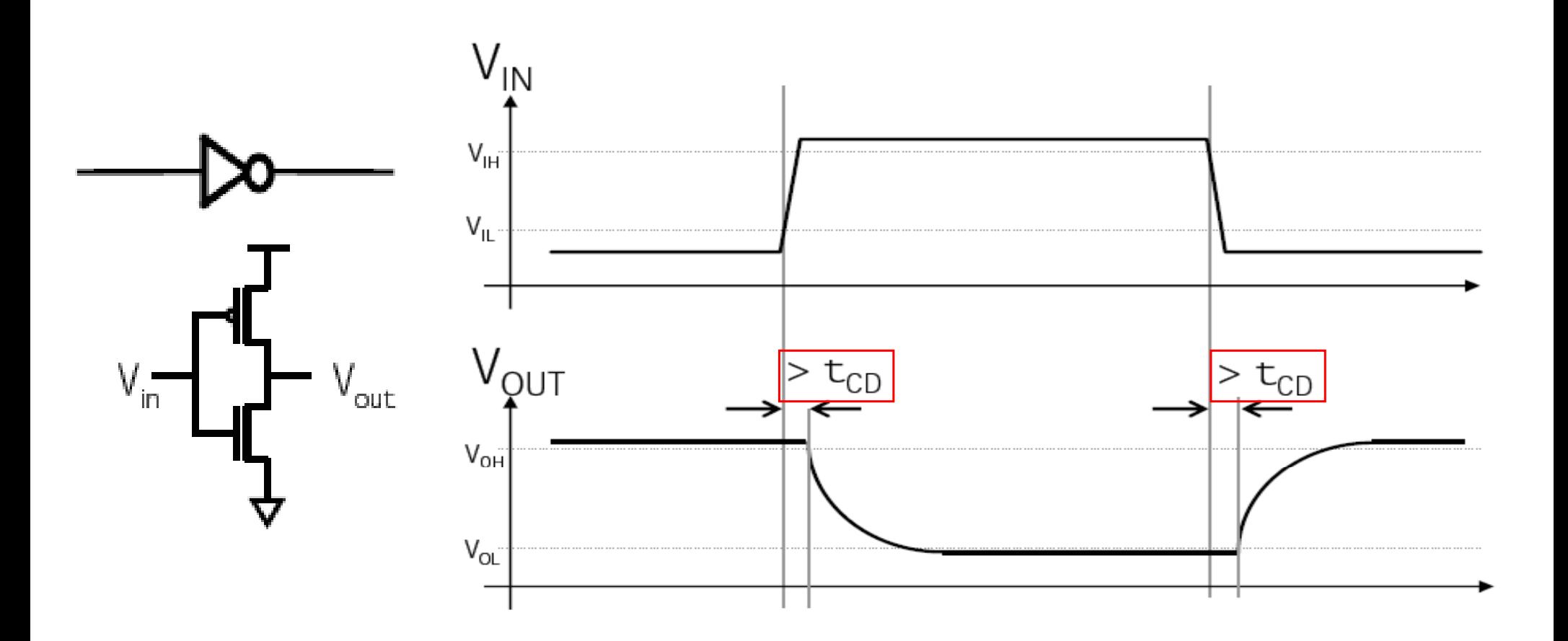

Source: http://www.unc.edu/courses/2003fall/comp/120/001/handouts/Lecture04.pdf :

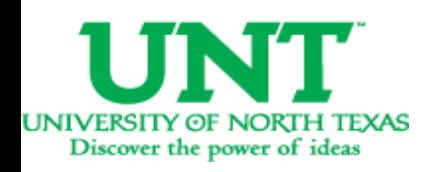

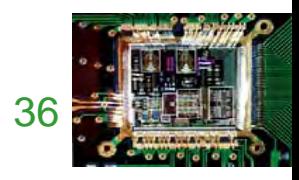

# Delay Definitions : Propagation

- **t<sub>pdr</sub>: rising propagation delay** 
	- –- Time delay from the reference voltage  $(\mathsf{V}_{\mathsf{DD}}\!/\!2)$  at the input to the reference voltage at the output, when output voltage is going from low-to-high.
- **t<sub>pdf</sub>: falling propagation delay** 
	- –- Time delay from the reference voltage  $(\mathsf{V}_{\mathsf{DD}}\!/\!2)$  at the input to the reference voltage at the output, when output voltage is going from high-to-low.
- **t<sub>pd</sub>: (average) propagation delay (also max-time)** – defined in two ways: (maximum or average of two)
	- $\bullet$  maximum (t<sub>pdr</sub>, t<sub>pdf</sub>)
	- $\bullet$   ${\rm t}_{\rm pd} = ({\rm t}_{\rm pdr} + {\rm t}_{\rm pdf})/2$

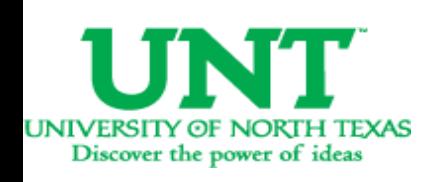

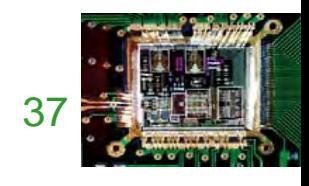

# Delay Definitions : Rise and Fall

- **t <sup>r</sup>**: rise time
	- –From output crossing 0.2  $\mathsf{V}_{\mathsf{DD}}$  to 0.8  $\mathsf{V}_{\mathsf{DD}}$
- **t f**: fall time
	- –From output crossing 0.8  $\mathsf{V}_{\mathsf{DD}}$  to 0.2  $\mathsf{V}_{\mathsf{DD}}$
- Rise / Fall times are also called slope <sup>o</sup> r edge rates.
- Edge Rate:  $t_{rf} = (t_r + t_f)/2$

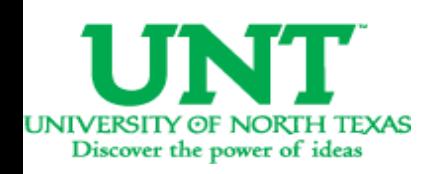

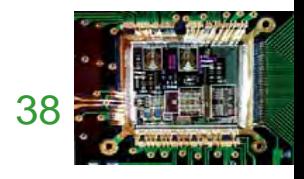

### **Delay Definitions: Rise and Fall ....**

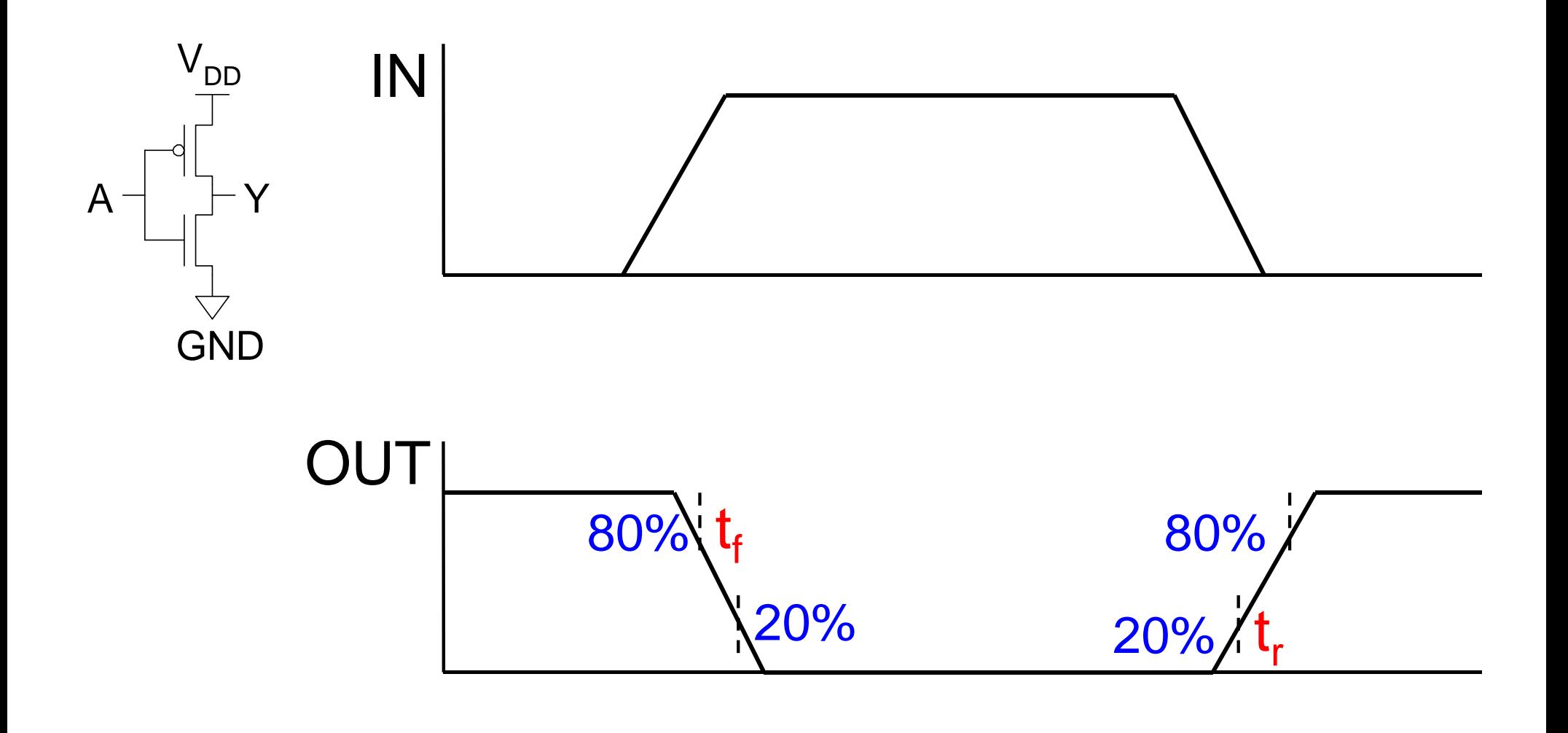

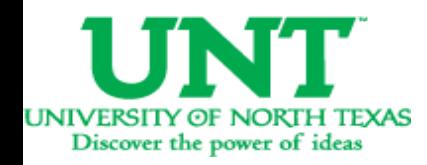

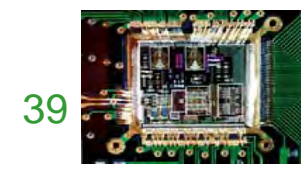

# Simulated Inverter Delay

- Solving differential equations by hand is too hard
- SPICE simulator solves the equations numerically
	- Uses more accurate I-V models too!
- But simulations take time to write

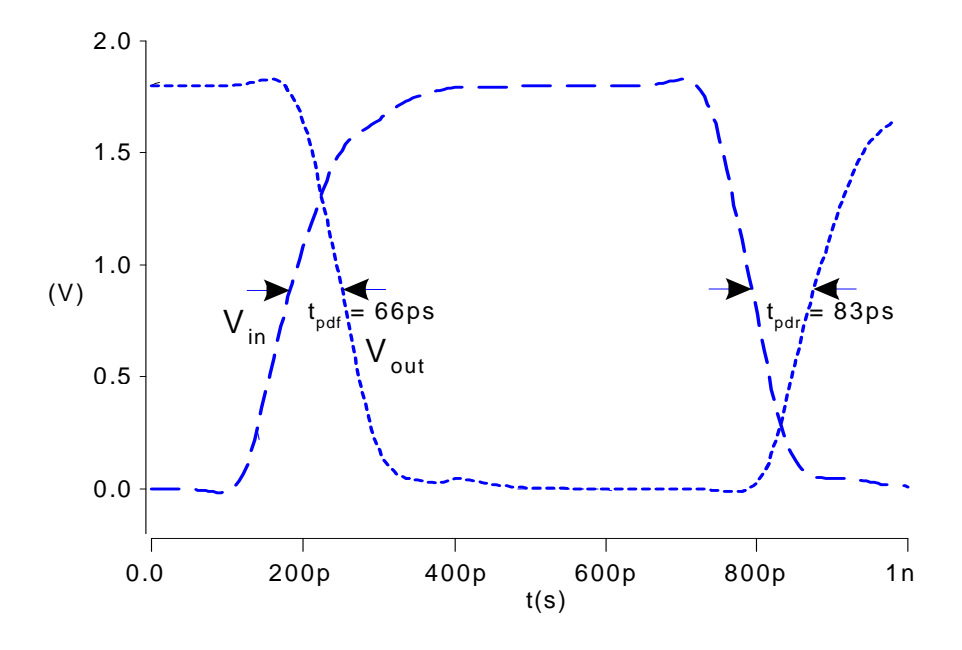

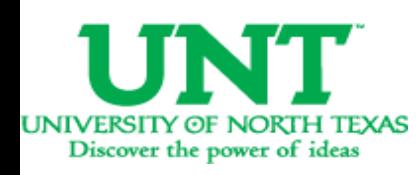

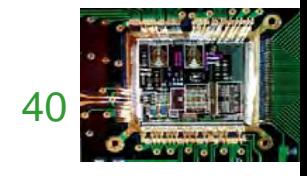

# Delay Estimation

• We would like to be able to easily estimate delay

– Not as accurate as simulation

- The step response usually looks like a 1st order RC response with <sup>a</sup> decaying exponential.
- Use RC delay models to estimate delay
	- –C <sup>=</sup> total capacitance on output node
	- Use effective resistance R
	- So that t<sub>pd</sub> = RC
- Characterize transistors by finding their effective R

–Depends on average current as gate switches

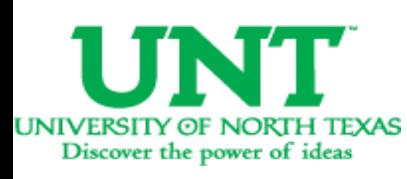

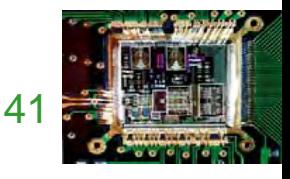

### Switch-level RC Delay Models

- RC models treat MOSFETs as switches in series with resistors.
- Unit effective resistance R can be obtained fromany operating point of I-V characteristics as:

 $\mathsf{R}$  = 1 / (∂I $_{\mathsf{ds}}$  / ∂V $_{\mathsf{ds}}$ )

• When  $\partial\mathsf{V}_{\mathsf{ds}}$  is small the resistance R can be obtained by differentiating the I<sub>ds</sub> equation:

 $\mathsf{R}=1$  / [ $\beta$  (V - $_{\rm gs}$ - V $_{\rm t})]$  $\mathrm{V_{t}})]$ 

• NOTE: The above way of calculating resistance is not practically accurate as the non -ideal effects (velocity saturation) have strong impact on it.

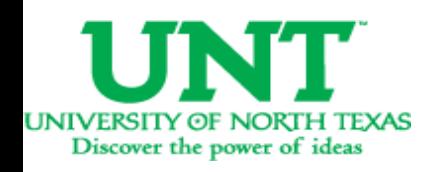

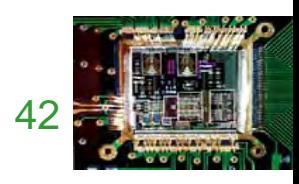

### Switch-level RC Delay Models ...

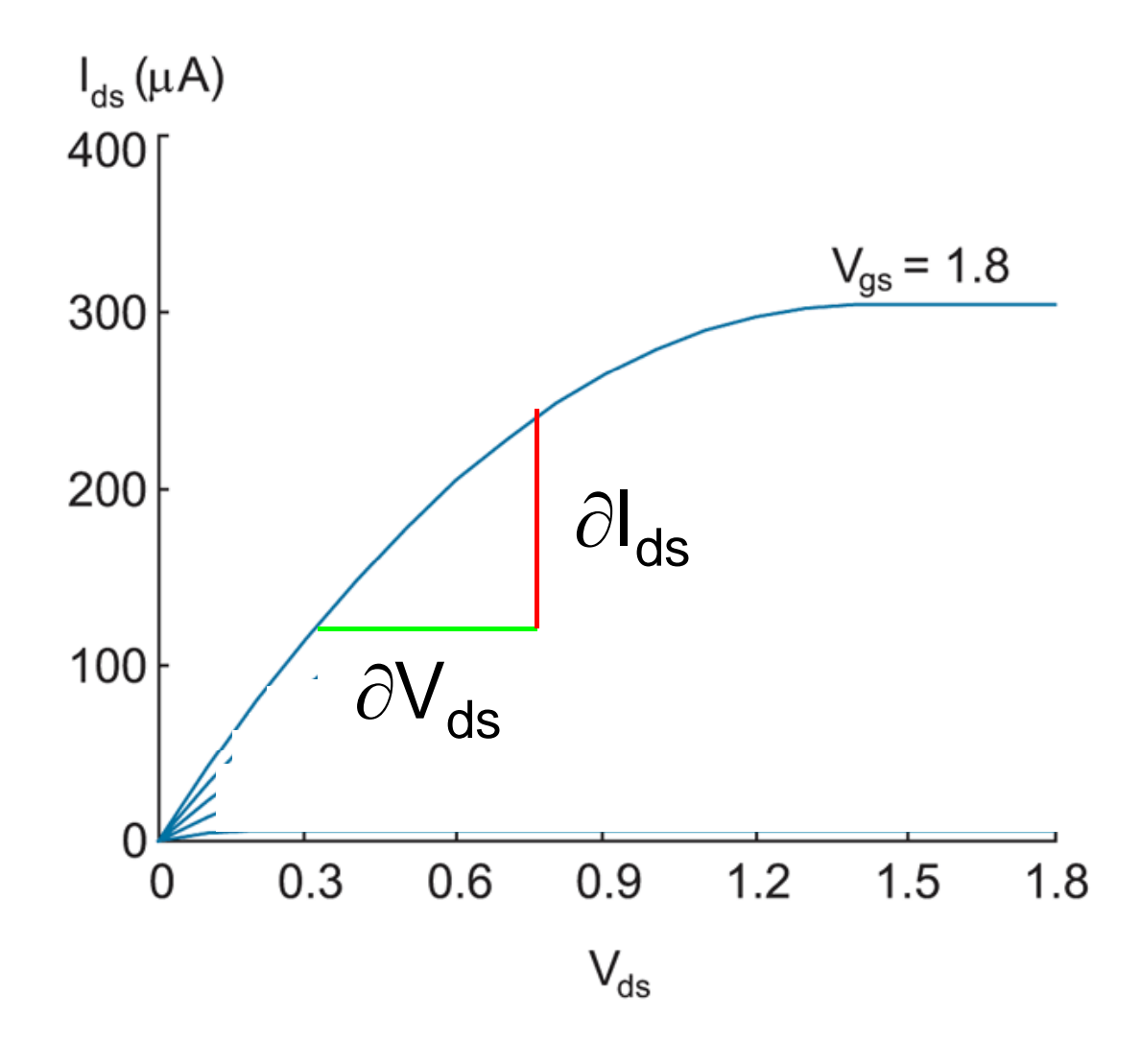

Slope of a curve gives conductance, inverse of which is resistance.

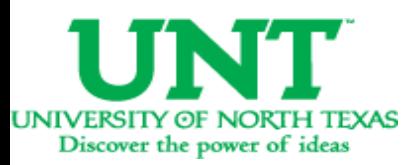

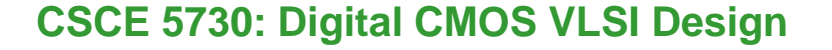

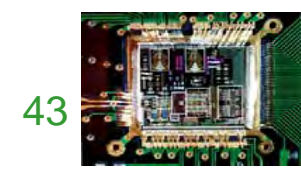

### Switch-level RC Delay Models …

- Use equivalent circuits for MOS transistors
	- Ideal switch + capacitance and ON resistance
	- $\mathcal{L}_{\mathcal{A}}$  , and the set of the set of the set of the set of the set of the set of the set of the set of the set of the set of the set of the set of the set of the set of the set of the set of the set of the set of th Unit NMOS has resistance R, capacitance C
	- Unit PMOS has resistance 2 R, capacitance C
- Resistance is inversely proportional to width: If unit effective resistance is R, then the transistor of width*k* units has resistance R/ *k*.
- Capacitance is proportional to width: I f C is the capacitance of <sup>a</sup> unit transistor, then the transisto r o f width *k* units has capacitance *k*C.

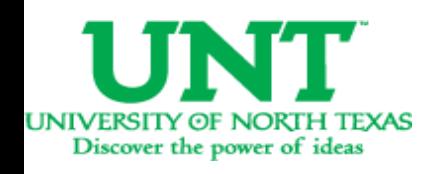

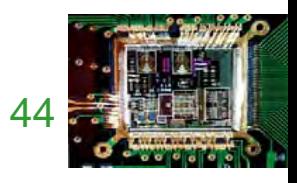

# RC Delay Models: Inverter

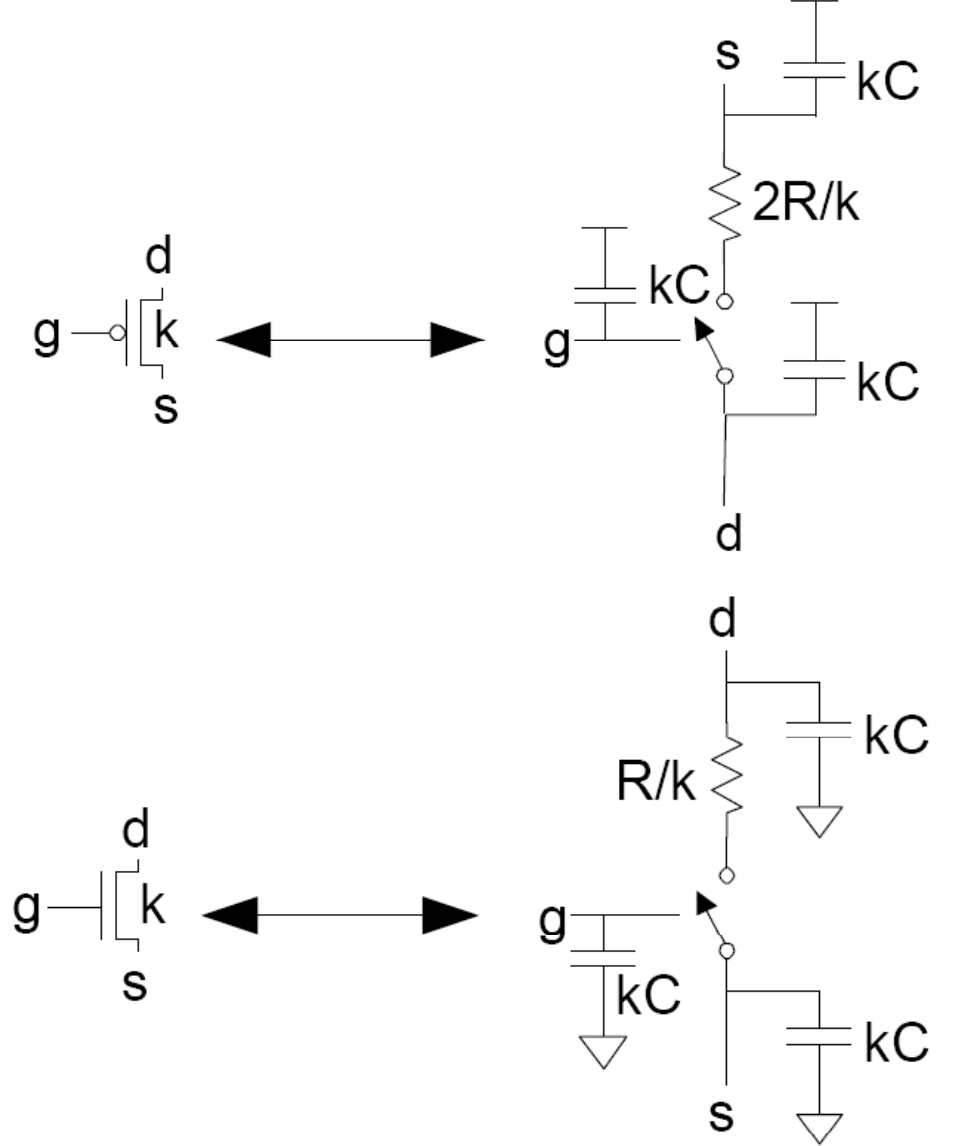

### PMOS equivalent RC model:

- Width of transistor is *k* units
- Both gate and diffusion capacitances shown
- One terminal is shown connected to  $\mathsf{V}_{\mathsf{dd}}$  (n-well)

### NMOS equivalent RC model:

- Width of transistor is *k* units
- Both gate and diffusion ca pacitances shown
- • One terminal is shown connected to GND (substrate)

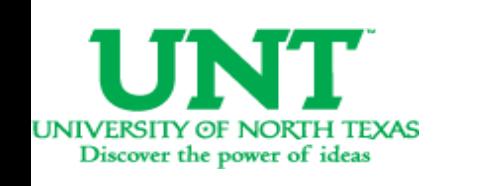

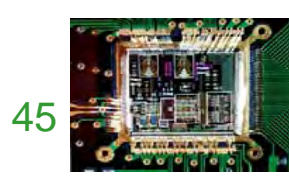

### RC Delay Models: Inverter …

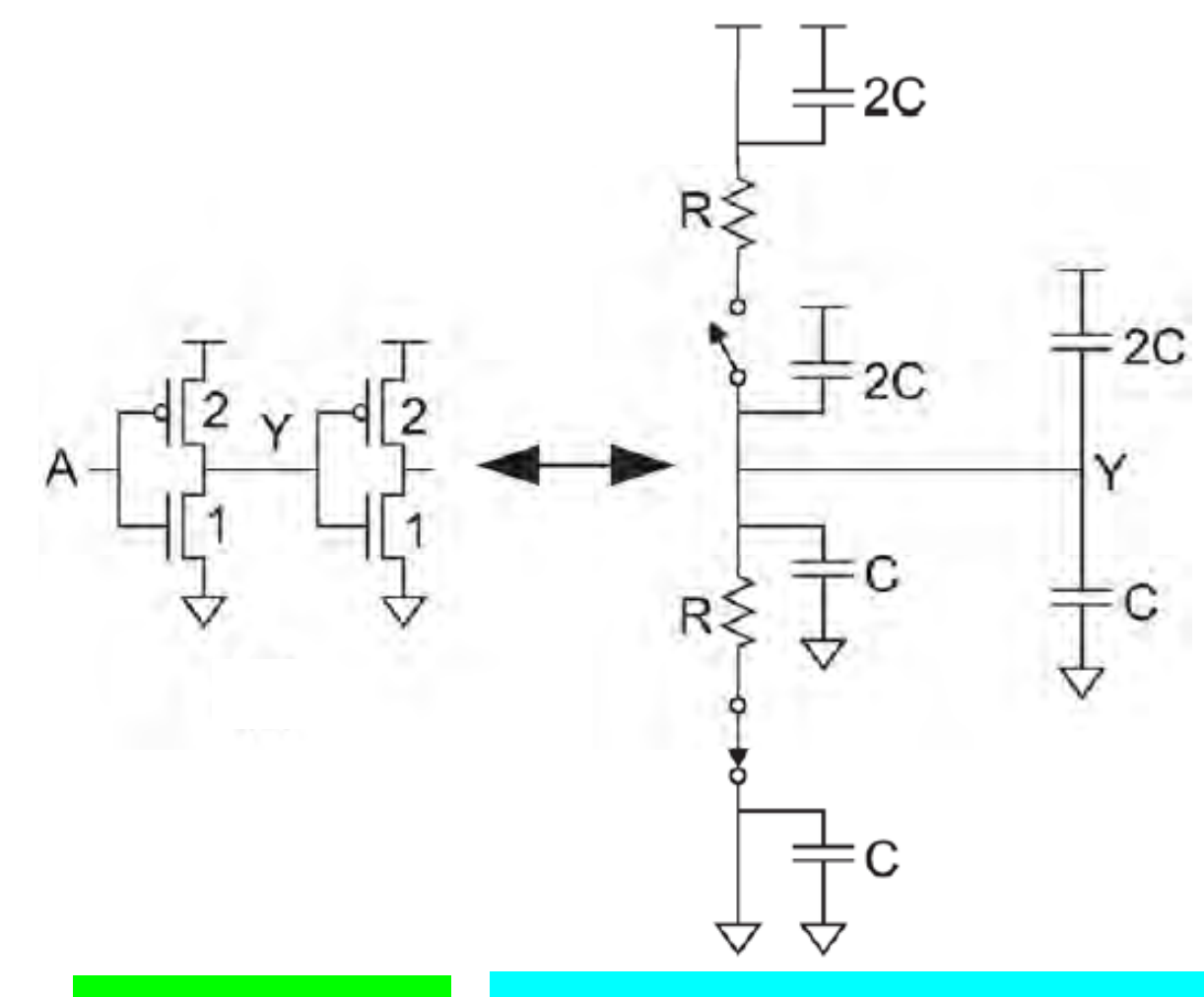

**Estimation**  of delay of <sup>a</sup> fanoutof -1 inverter.

NMOS is of 1 -unit width and PMOS is of 2-unit width toachieve equal fall / rise resistance.

### **Inverter** fanout-of-1

Equivalent circuit : 1<sup>st</sup> inverter driving 2<sup>nd</sup>

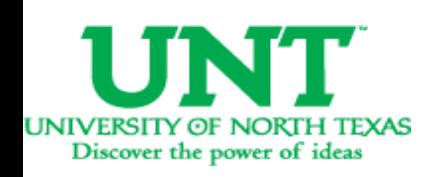

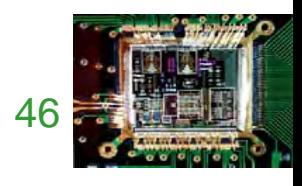

### RC Delay Models: Inverter …

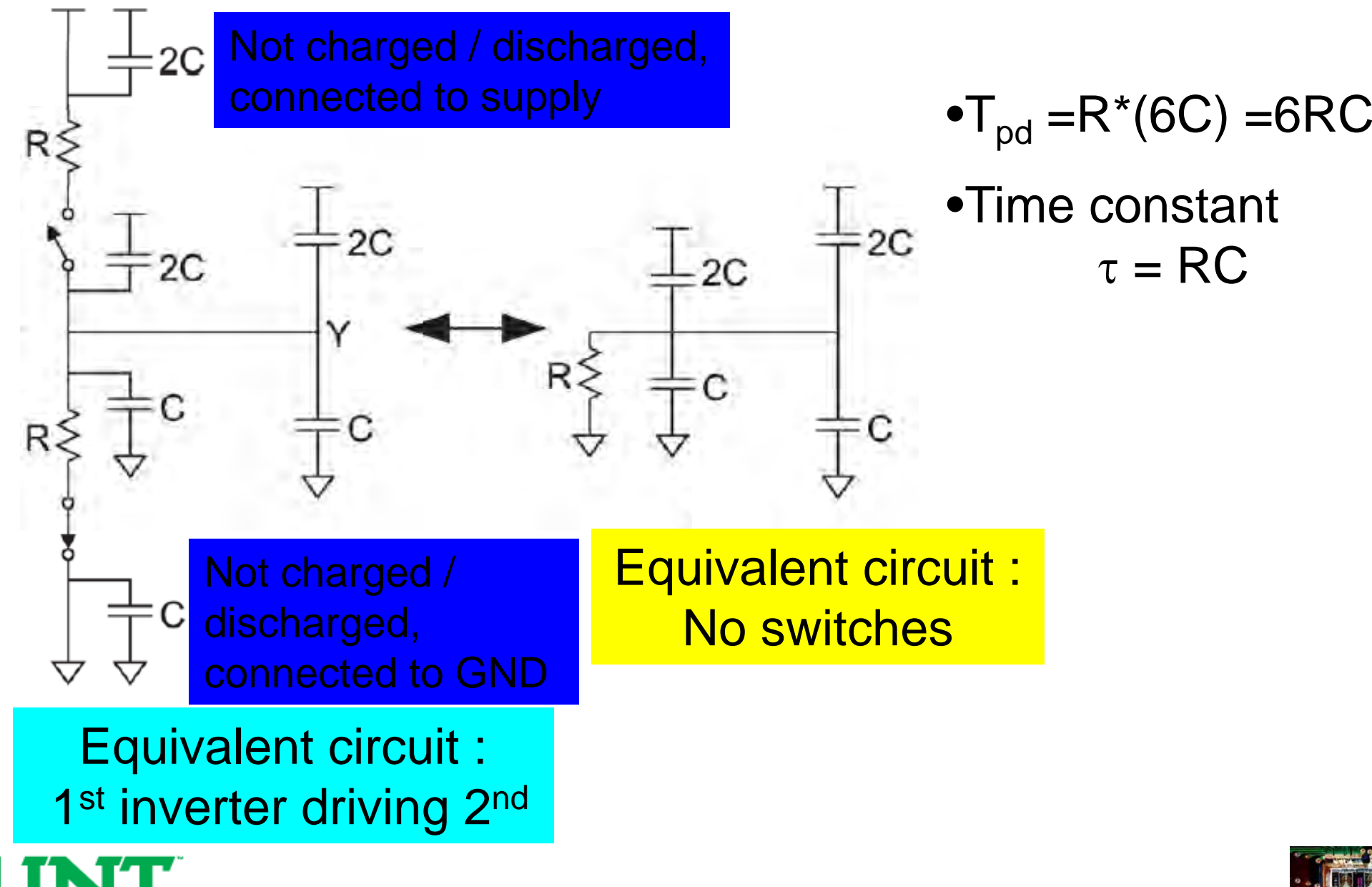

**UNIVERSITY OF NORTH TEX** Discover the power of ideas

![](_page_46_Picture_3.jpeg)

## Effective Resistance and Capacitance

- Parallel and series transistors combine likeconventional resistors.
- When in series: Total resistance is the sum of all
- When in parallel: Total conductance is the sum <sup>o</sup> f conductance, inverse of which is the total resistance.
- Resistance is low if they are in parallel.
- Worst case delay  $\rightarrow$  when only one of several parallel transistors is ON.

![](_page_47_Picture_6.jpeg)

![](_page_47_Picture_7.jpeg)

# Effective R and C : 3-input NAND Example

Question: Sketch <sup>a</sup> 3-input NAND with transistor widths chosen to achieve effective rise and fall resistances equal to <sup>a</sup> unit inverter (R).

![](_page_48_Figure_2.jpeg)

3-in

- Each NMOS should have R/3 resistance
- Each PMOS should have Rresistance (worst case one even one ON should provide R 3 resistance).
	- Since 1-unit NMOS has Rresistance, so its W/L is 3.
	- Also 1-unit PMOS has 2Rresistance, so its W/L is 2.

![](_page_48_Picture_8.jpeg)

![](_page_48_Picture_10.jpeg)

Effective R and C : 3-input NAND Capacitance

Question: Annotate the 3-input NAND gate with gate and diffusion capacitance.

![](_page_49_Figure_2.jpeg)

![](_page_49_Picture_3.jpeg)

![](_page_49_Picture_5.jpeg)

## Effective R and C : 3-input NAND Capacitance

![](_page_50_Figure_1.jpeg)

### Recall

 $\bullet$ Unit NMOS has resistance R, capacitance C •Unit PMOS has resistance 2R, capacitance C • *k* units has ca pacitance *k*C. p

### 3-input NAND

![](_page_50_Picture_5.jpeg)

![](_page_50_Picture_6.jpeg)

![](_page_50_Picture_7.jpeg)

## Effective R and C : 3-input NAND Capacitance

![](_page_51_Figure_1.jpeg)

### 3-input NAND

![](_page_51_Picture_3.jpeg)

![](_page_51_Picture_4.jpeg)